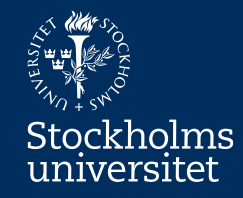

# Model Driven Method for Relational Database Design

Erik Perjons

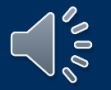

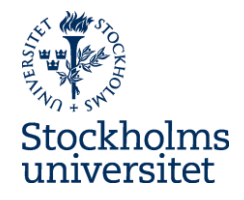

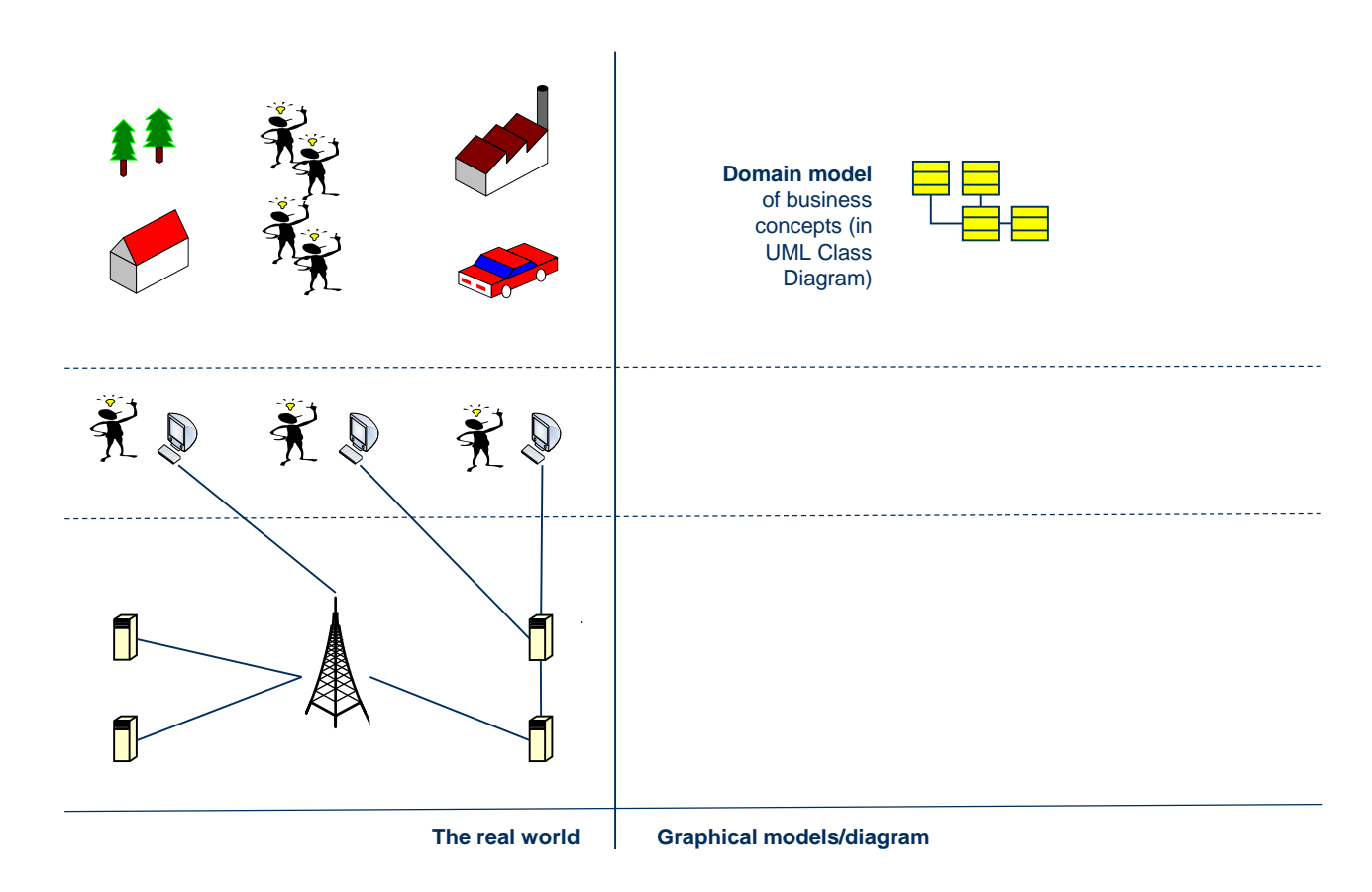

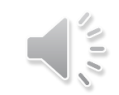

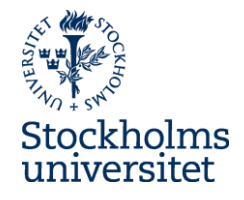

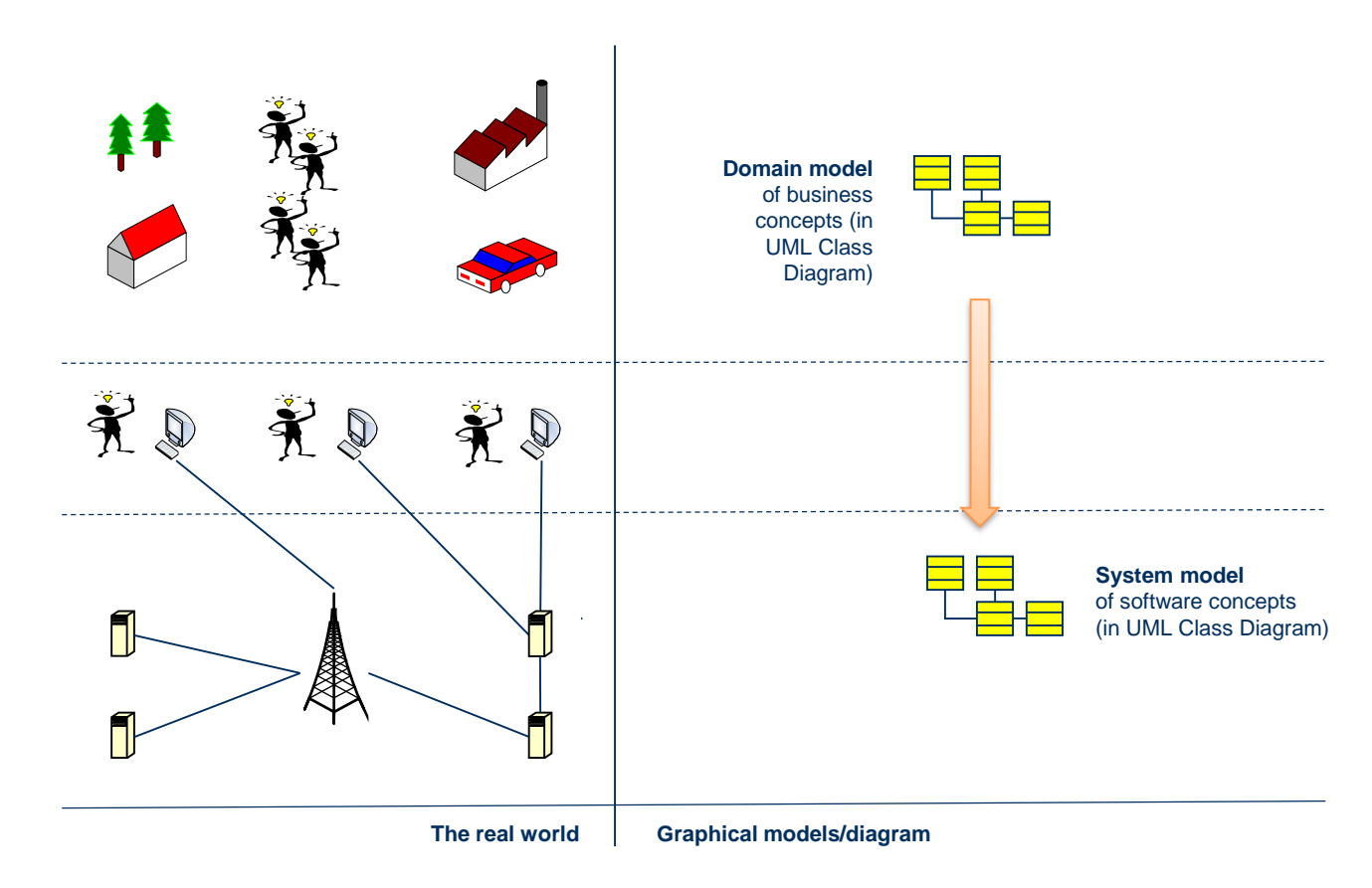

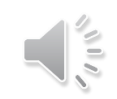

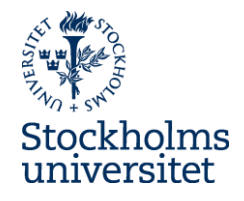

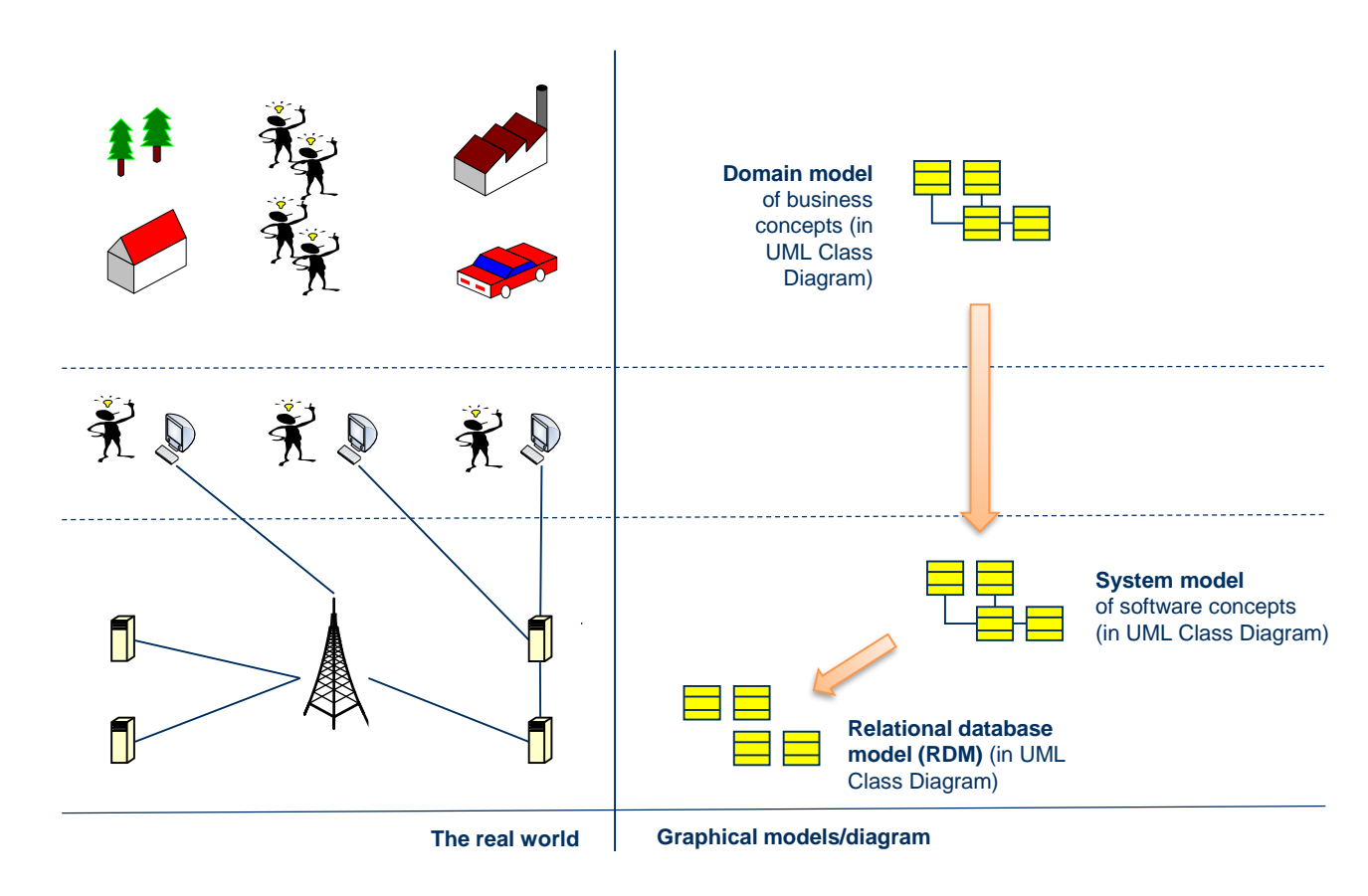

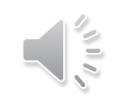

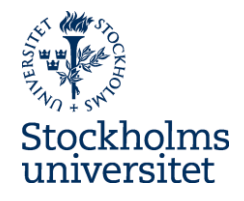

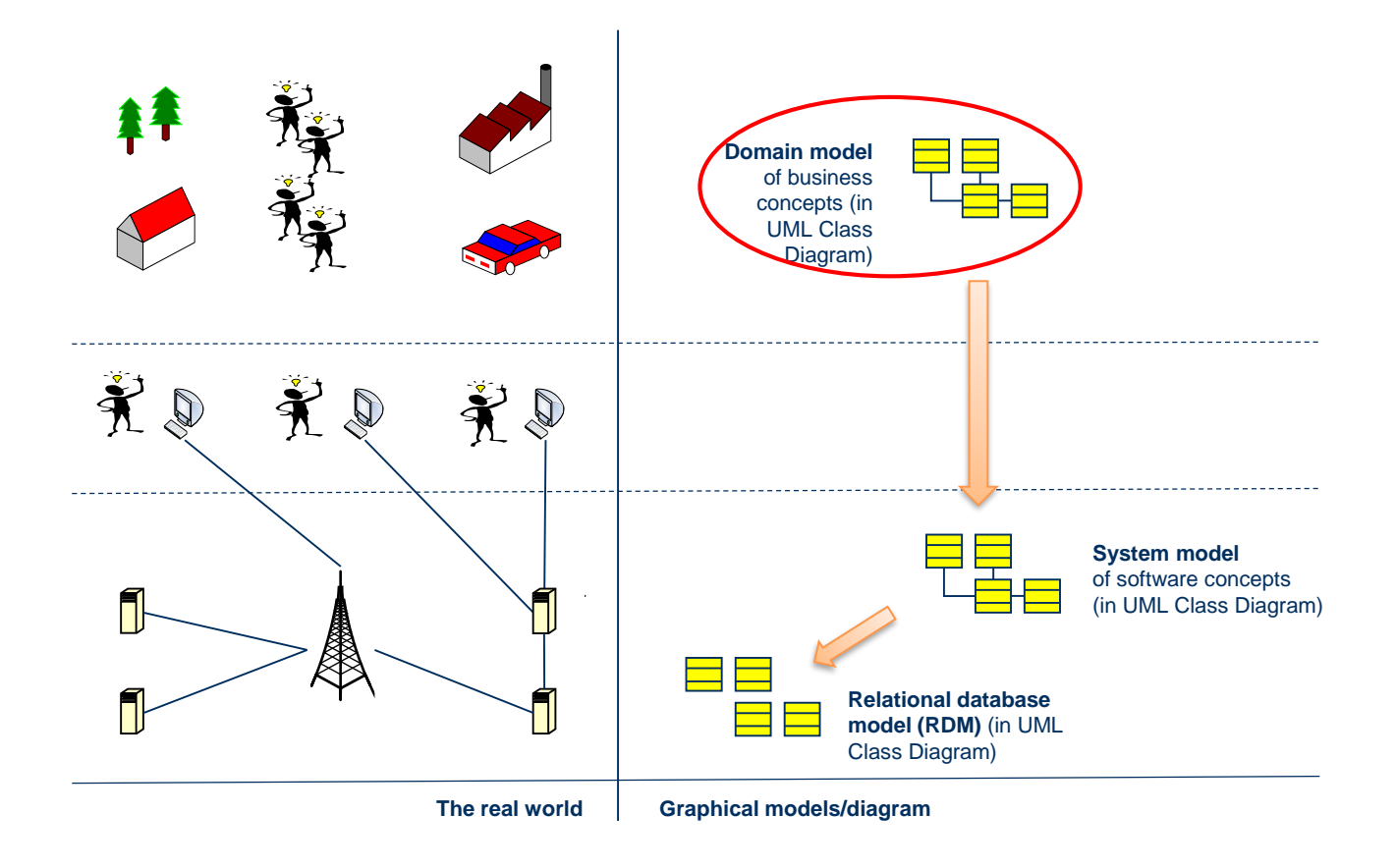

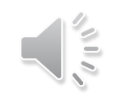

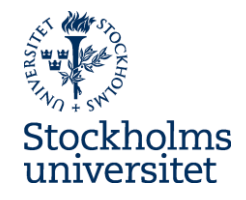

#### **Domain model**

• THE START: Concepts used in a business

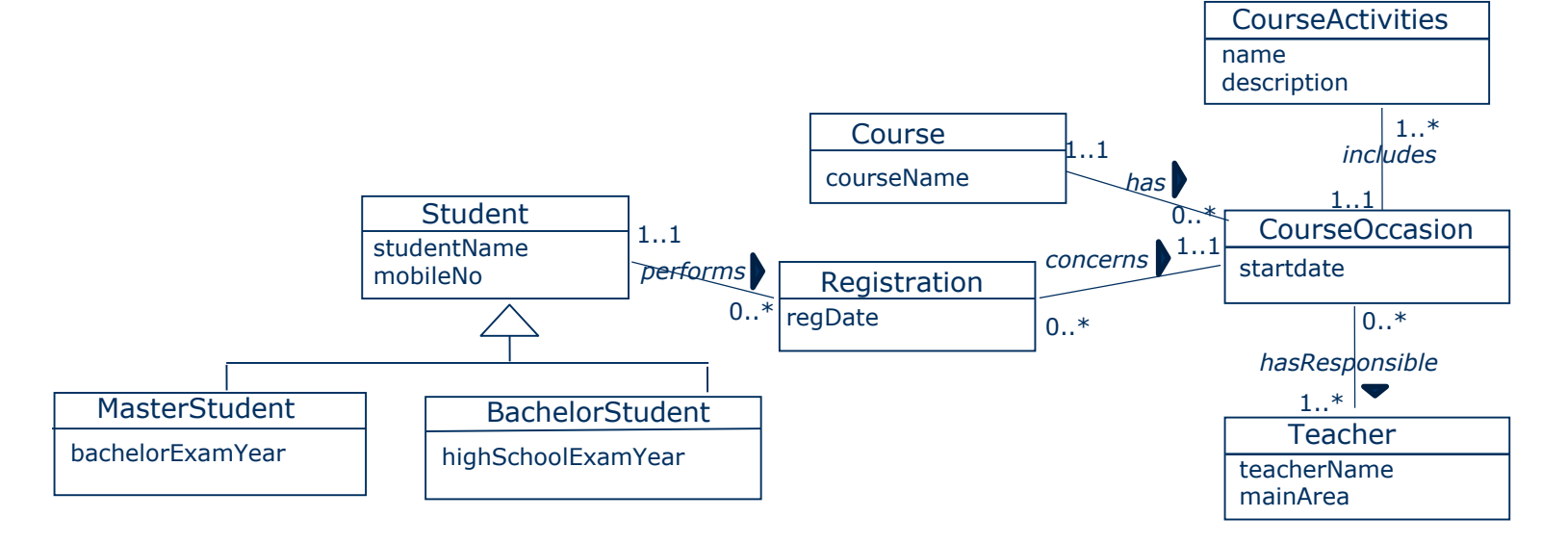

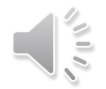

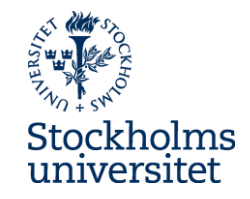

• TO DO: Add multiplicity for the attributes

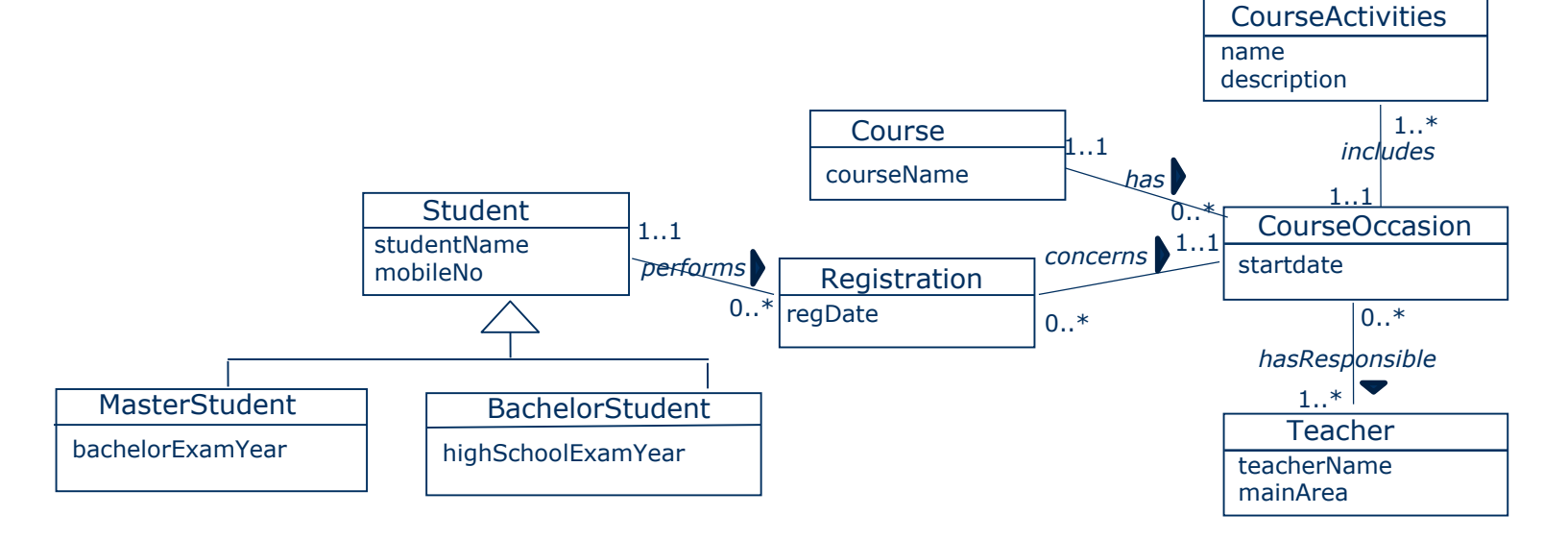

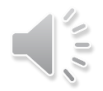

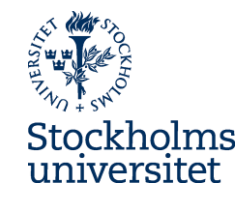

• TO DO: Add multiplicity for the attributes

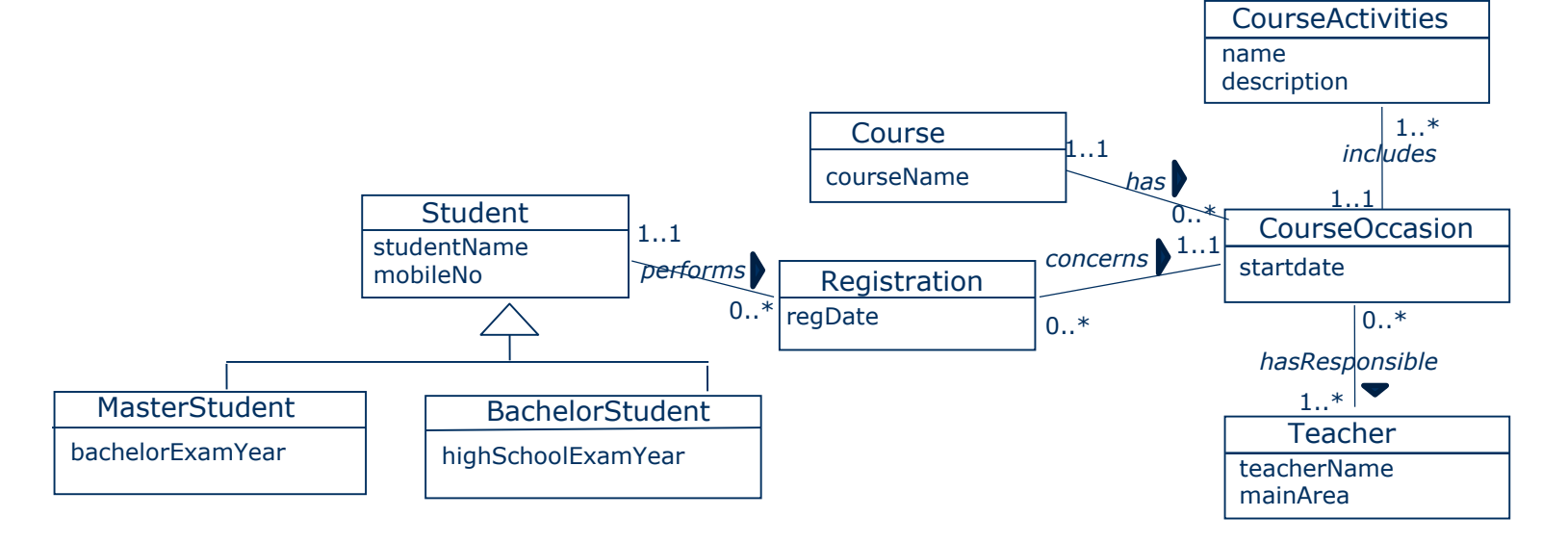

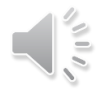

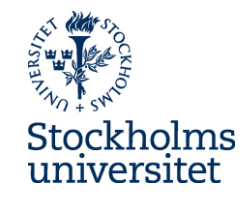

• TO DO: Add multiplicity for the attributes

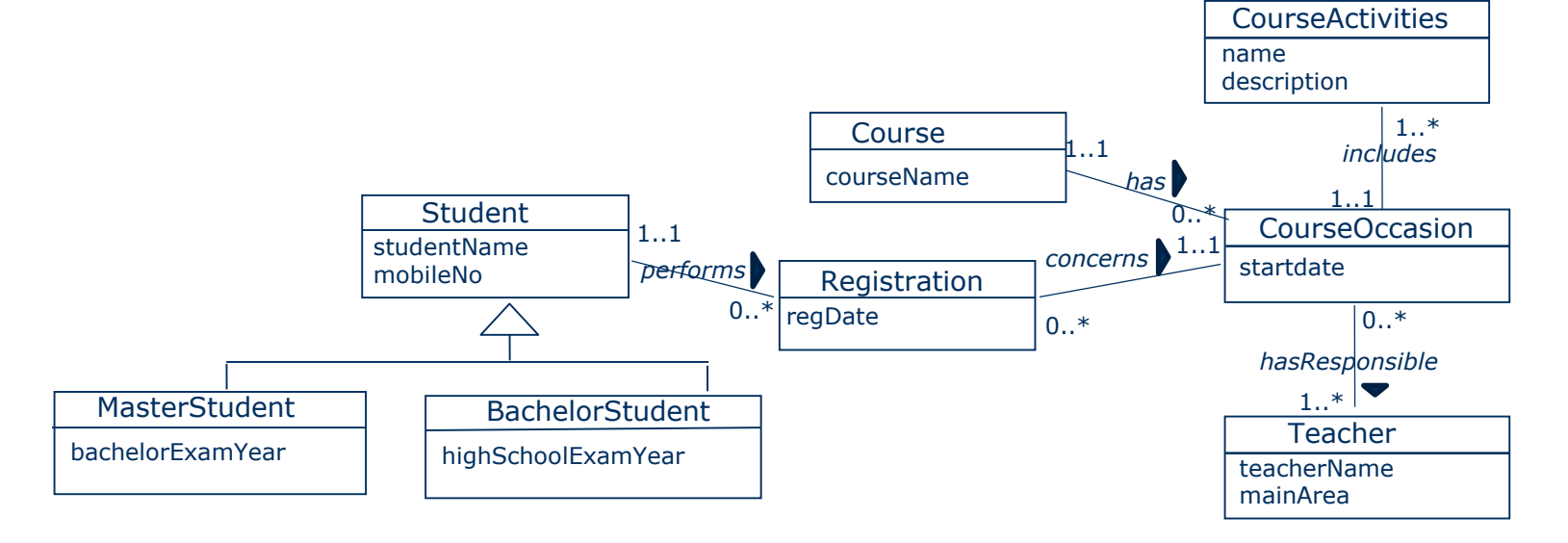

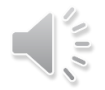

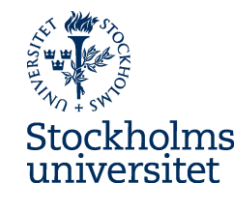

• DONE: Add multiplicity for the attributes

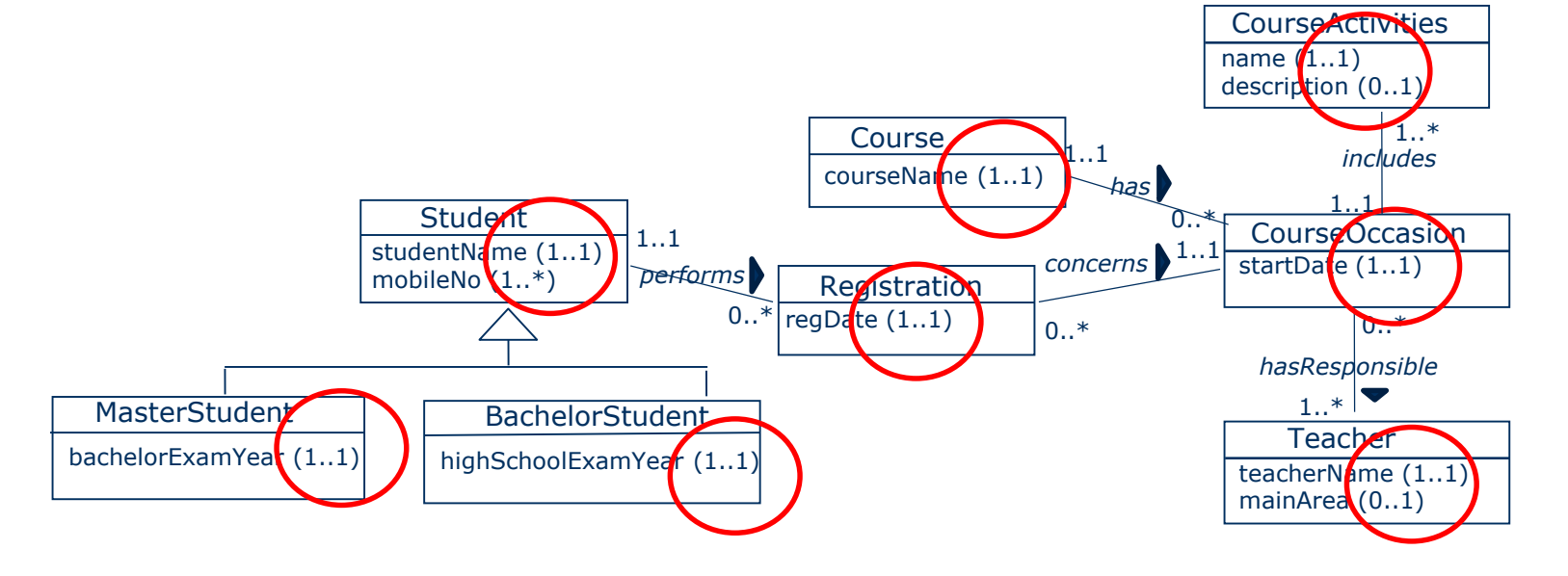

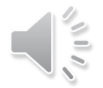

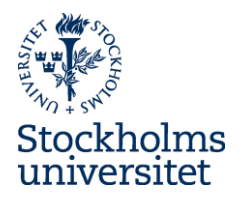

## **Towards a System Model- Step 1**

• MORE ABOUT: Add multiplicity for the attributes

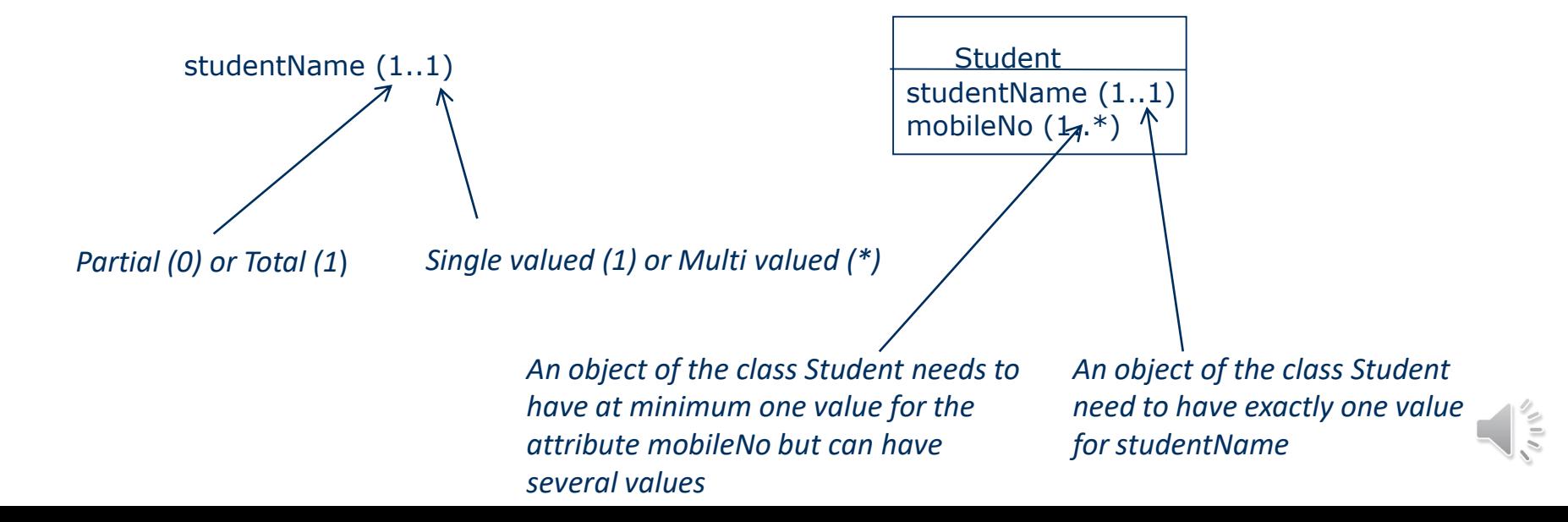

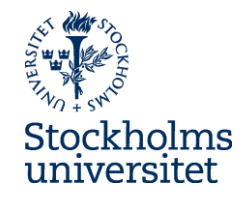

• TO DO: Decide which concepts to be implemented in a

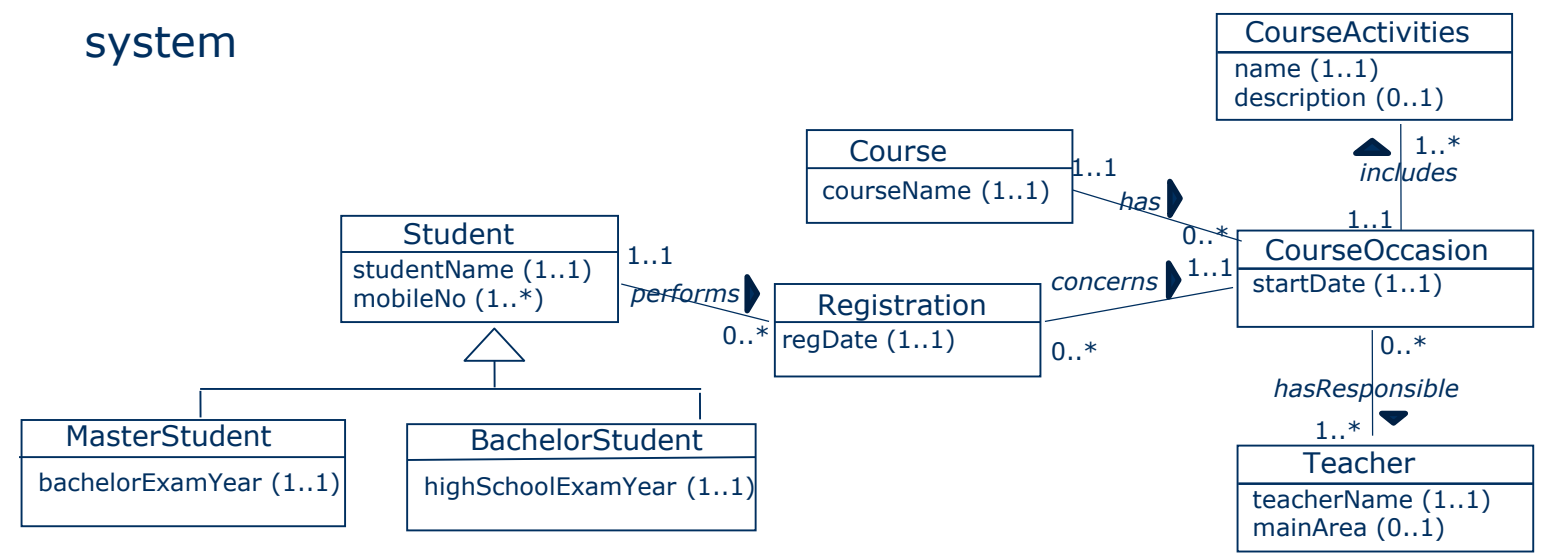

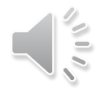

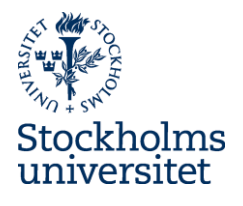

### **Towards a System Model- Step 2**

**CourseActivities** • DONE: Decide which concepts to be implemented in a system

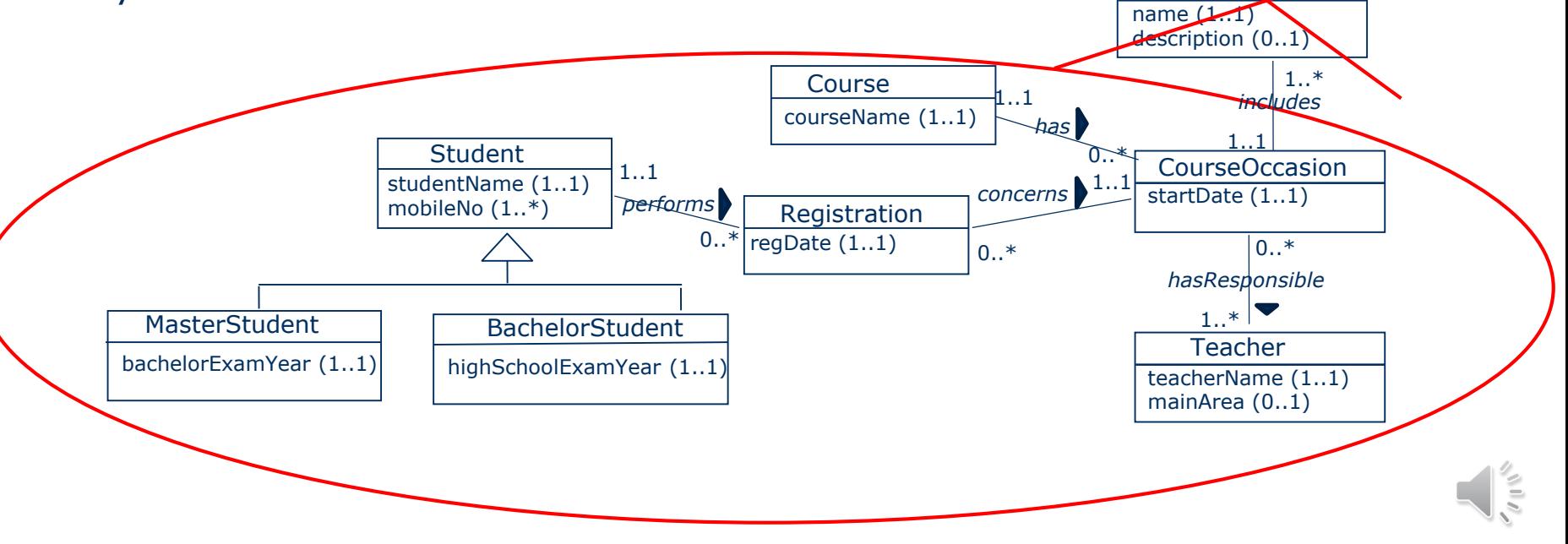

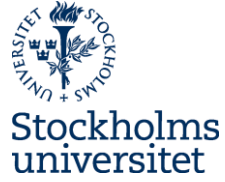

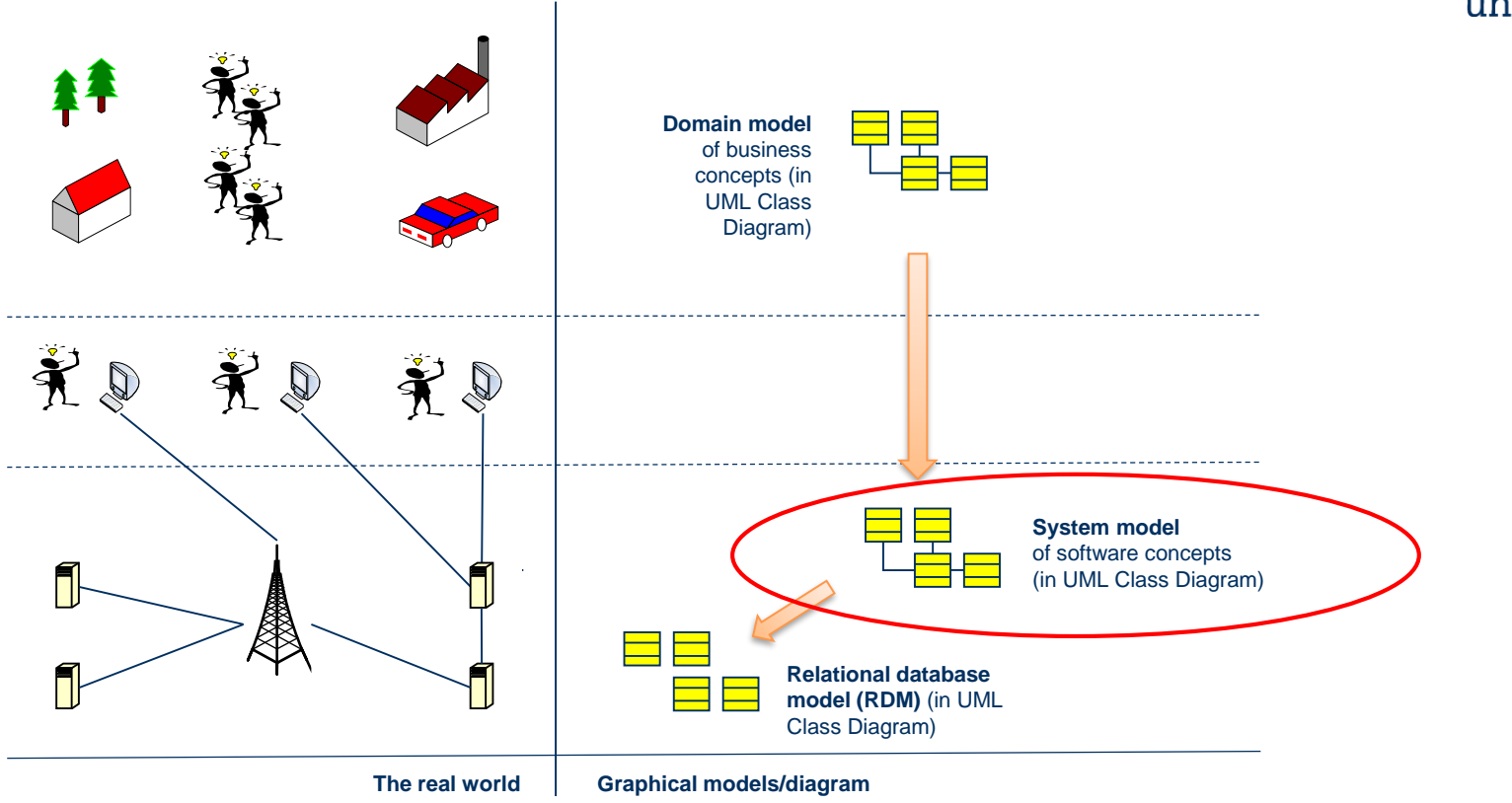

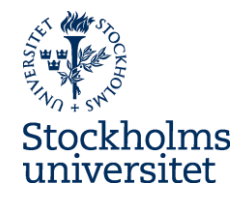

 $\frac{3}{2}$ 

#### **System Model**

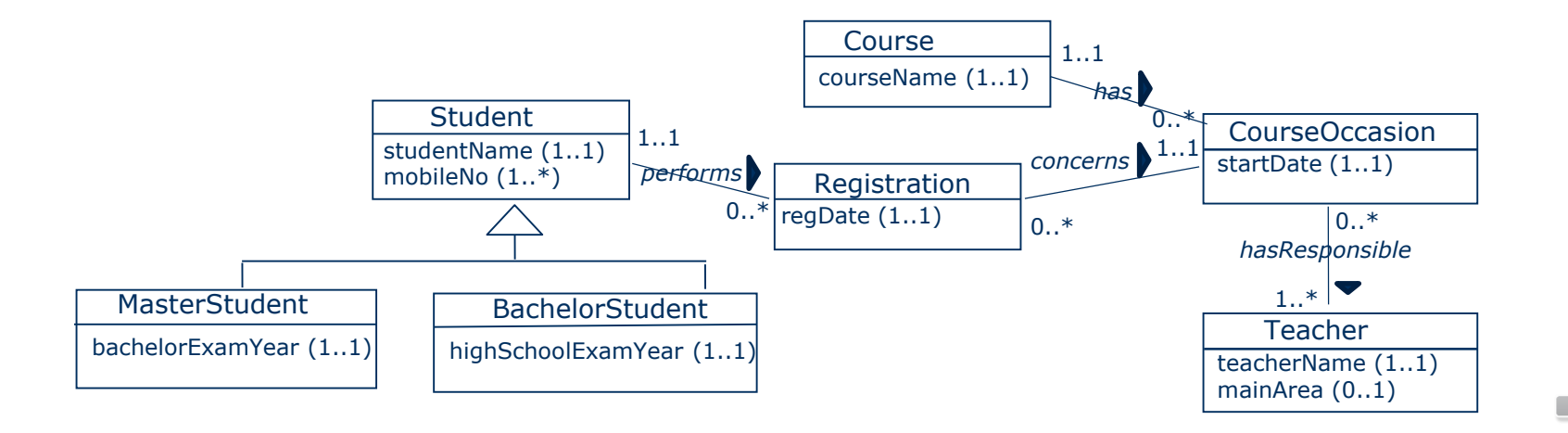

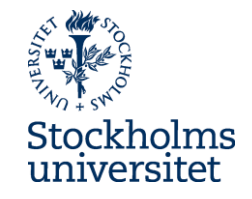

● A **System Model** is a model that contains the concepts and relationships that you want to base your IT system on – that is, the concepts and relationships that you want to implement

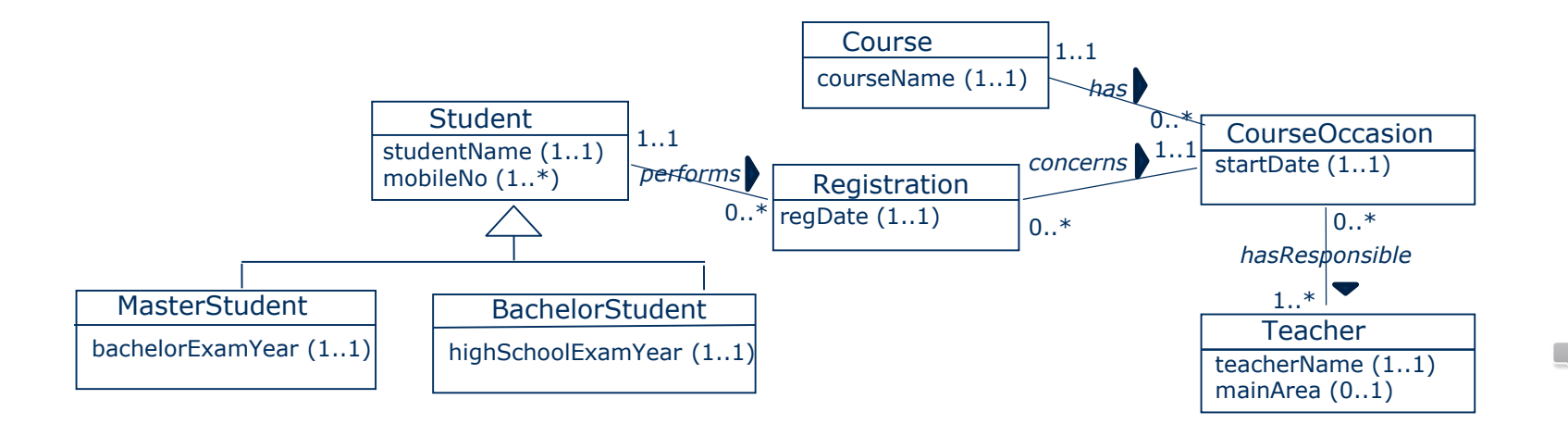

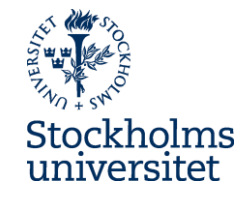

• A **System Model** is independent on technology. It can be implemented as a relational database model/schema or as an application in Java or C++

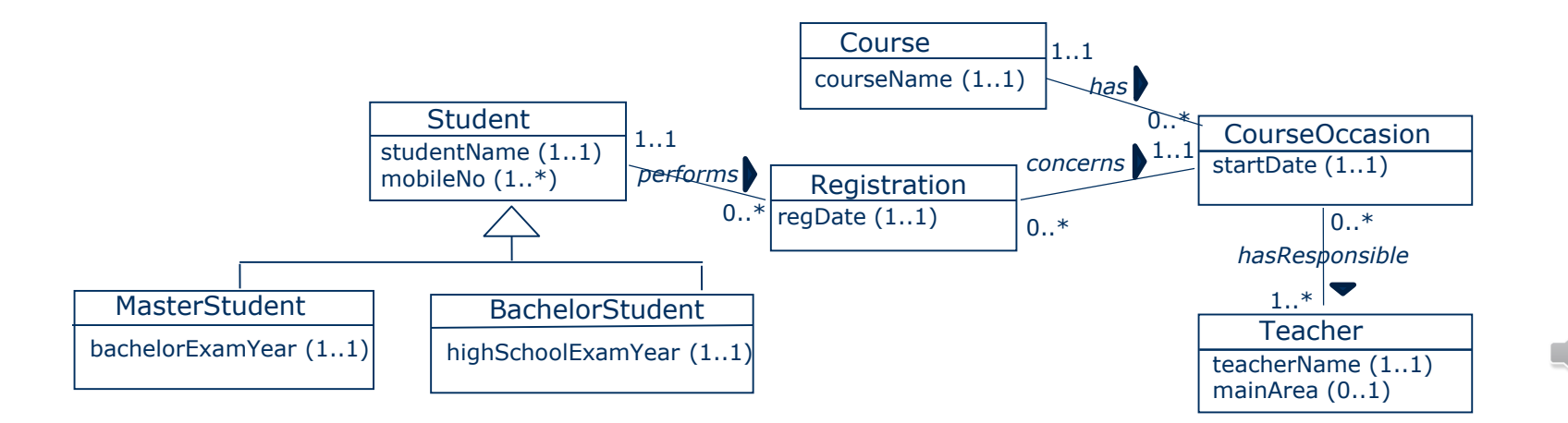

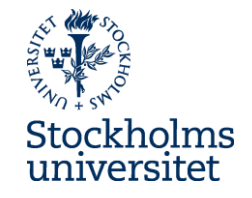

● In this presentation we will implement the **System Model** as a **Relational Database Model** – and suggest a number of steps to do this transformation

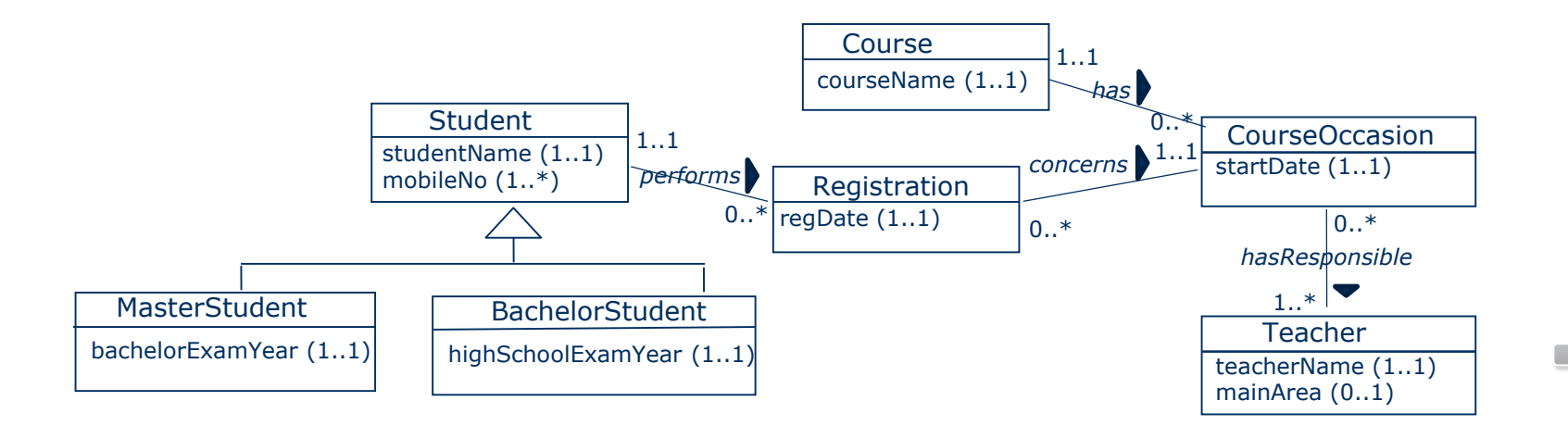

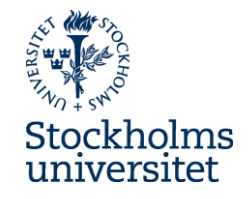

● In this presentation we will implement the **System Model** as **Relational Database Model** – and suggest a number of steps to do

this transformation

*Note, this can be done in several ways, and we will present one way to do it*

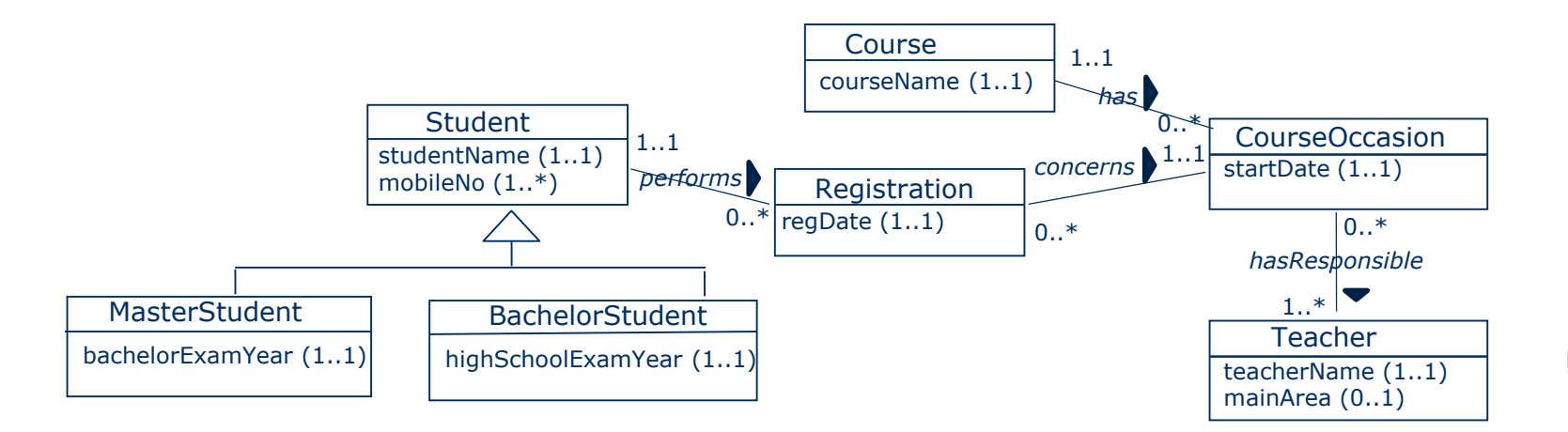

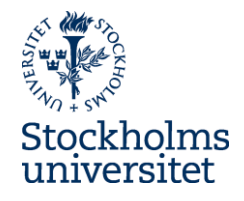

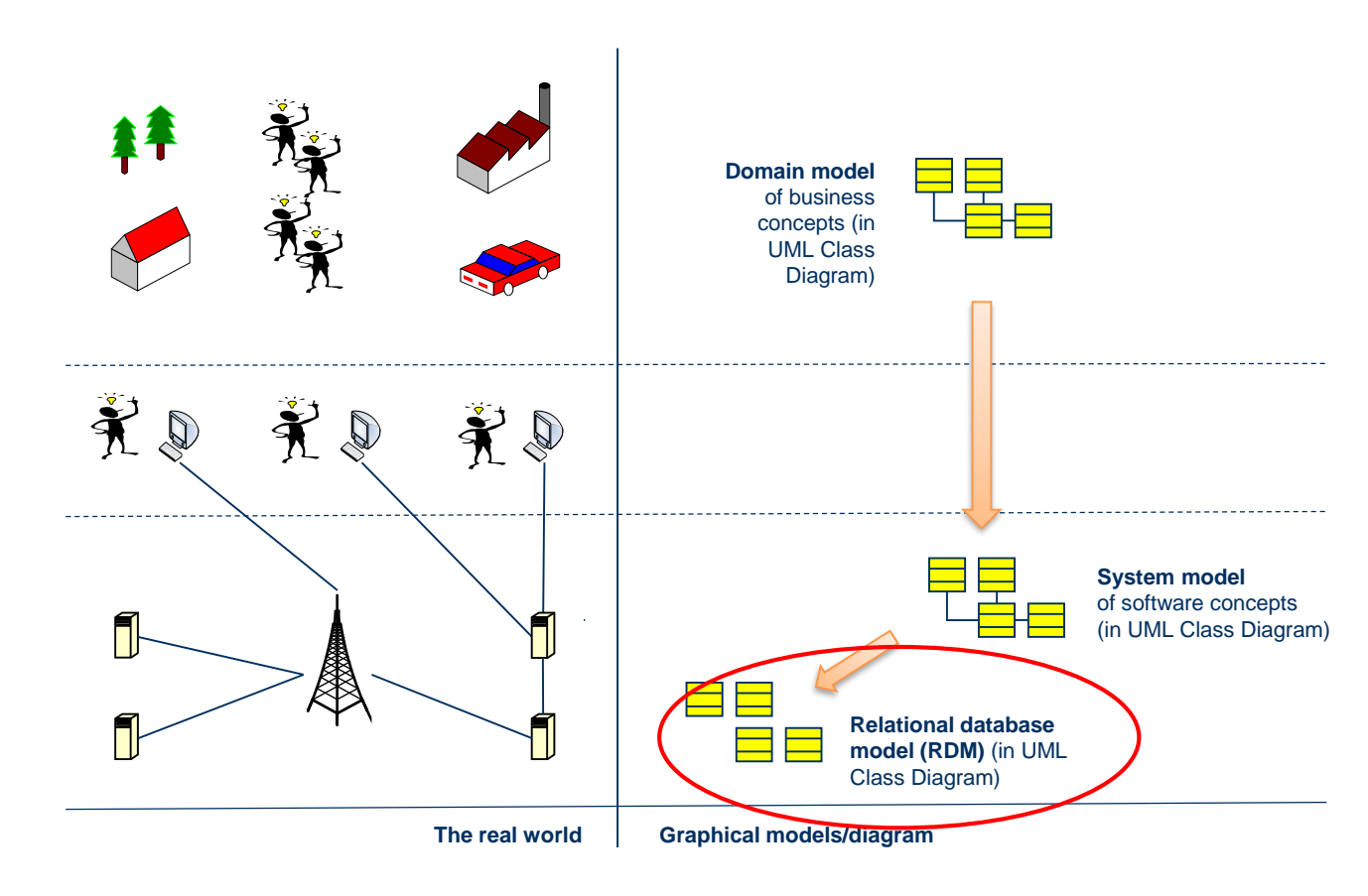

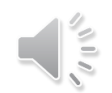

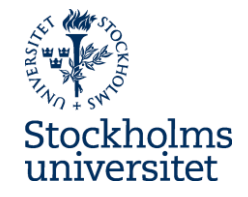

#### **Towards a RDM**

• THE START: We will transform the System Model to a Relational Database Model (RDM) in a number of steps

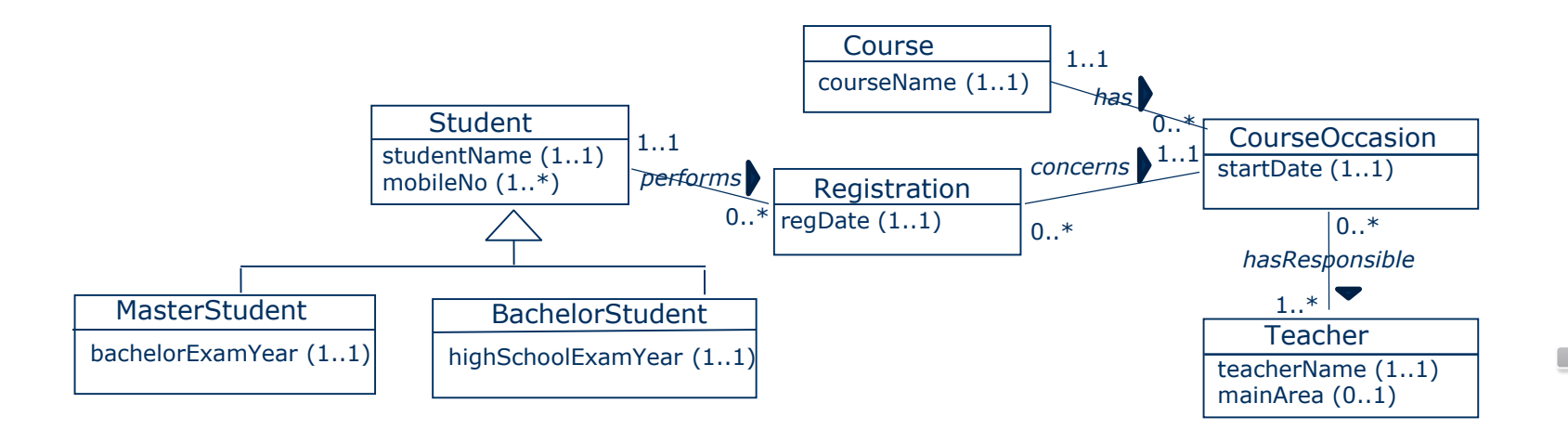

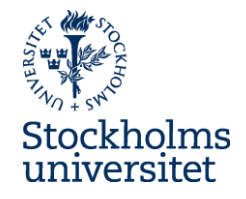

• TO DO: Start check the multiplicity of the attributes. Create new classes if some of the attributes have the multiplicity

0..1 or 0..\*. Why? In order to not accept NULL

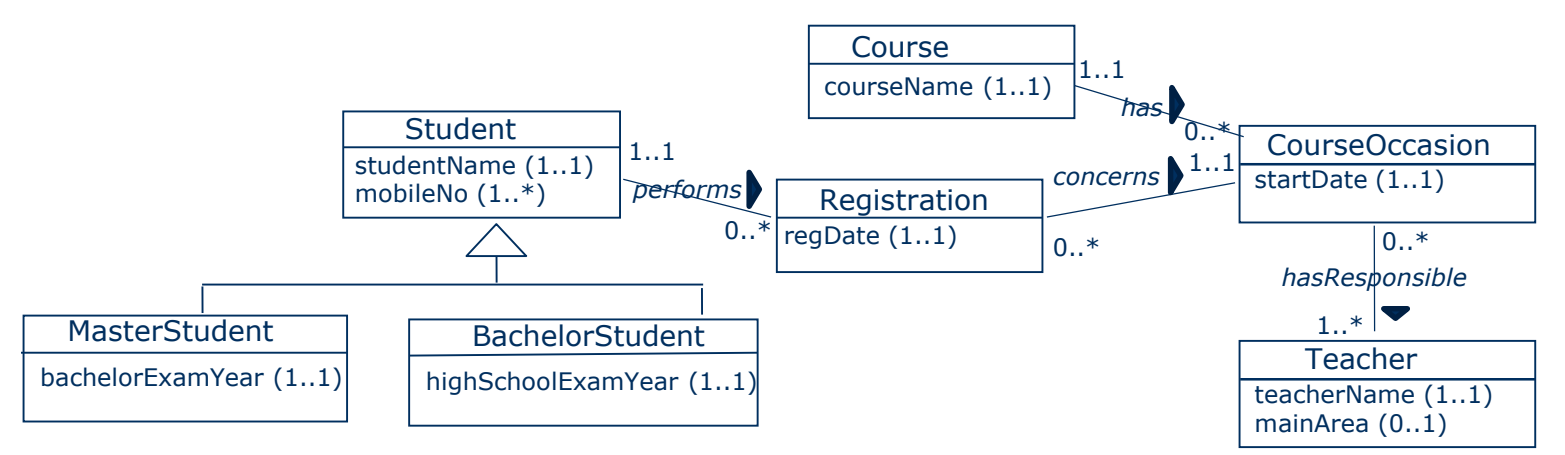

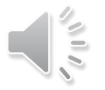

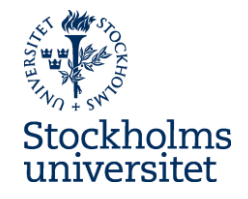

• DONE: Start check the multiplicity of the attributes. Create new classes if some of the attributes have the multiplicity

0..1 or 0..\*. Why? In order to not accept NULL

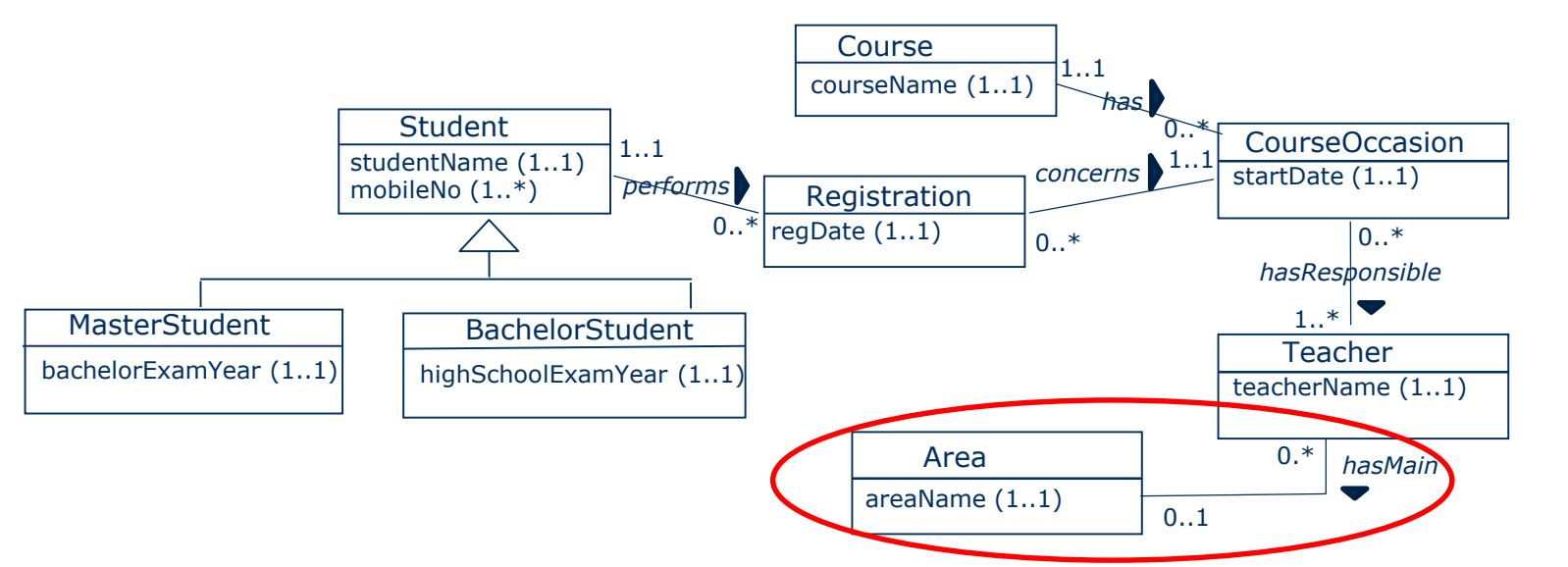

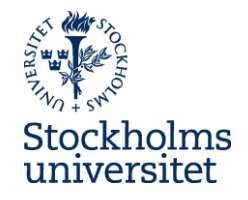

 $\bullet$  TO DO: Create new classes if some of the attribute have the multiplicity 1..\* or 0..\*. Why? In order to not accept multi values (see 1NF)

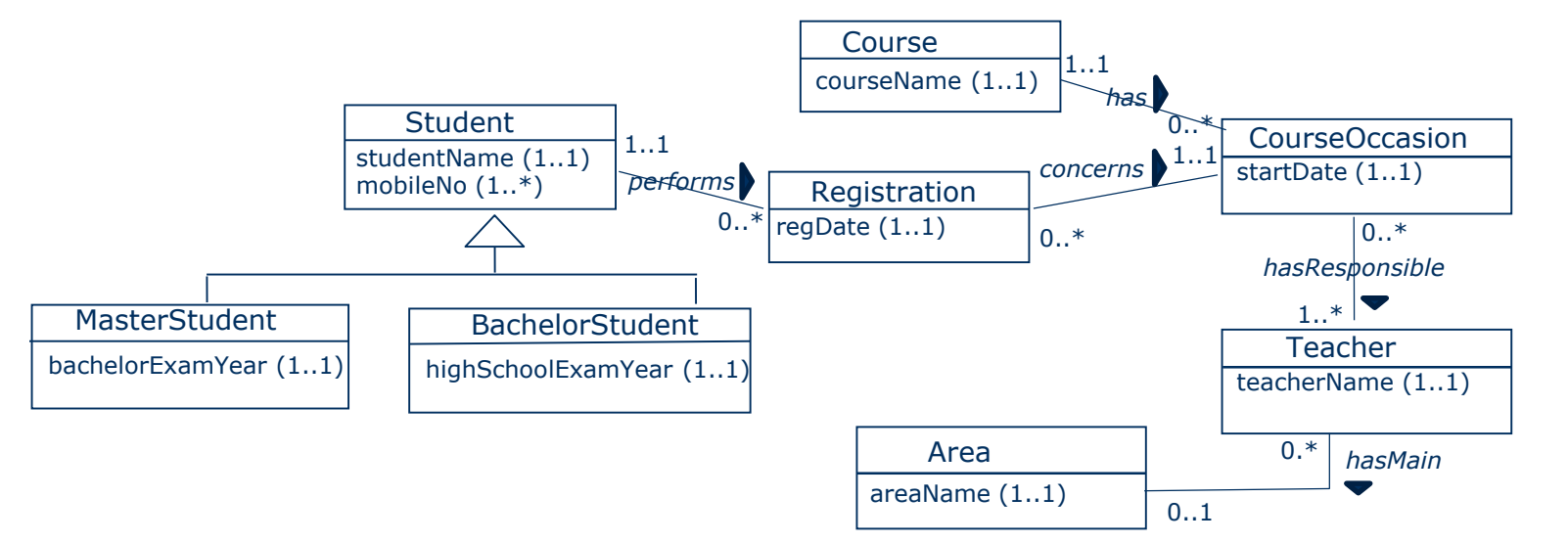

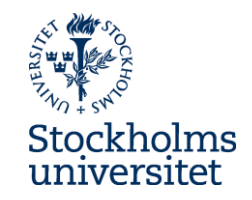

● DONE: Create new classes if some of the attribute have the multiplicity 1..\* or 0..\*. Why: In order to not accept multi values (see 1NF)

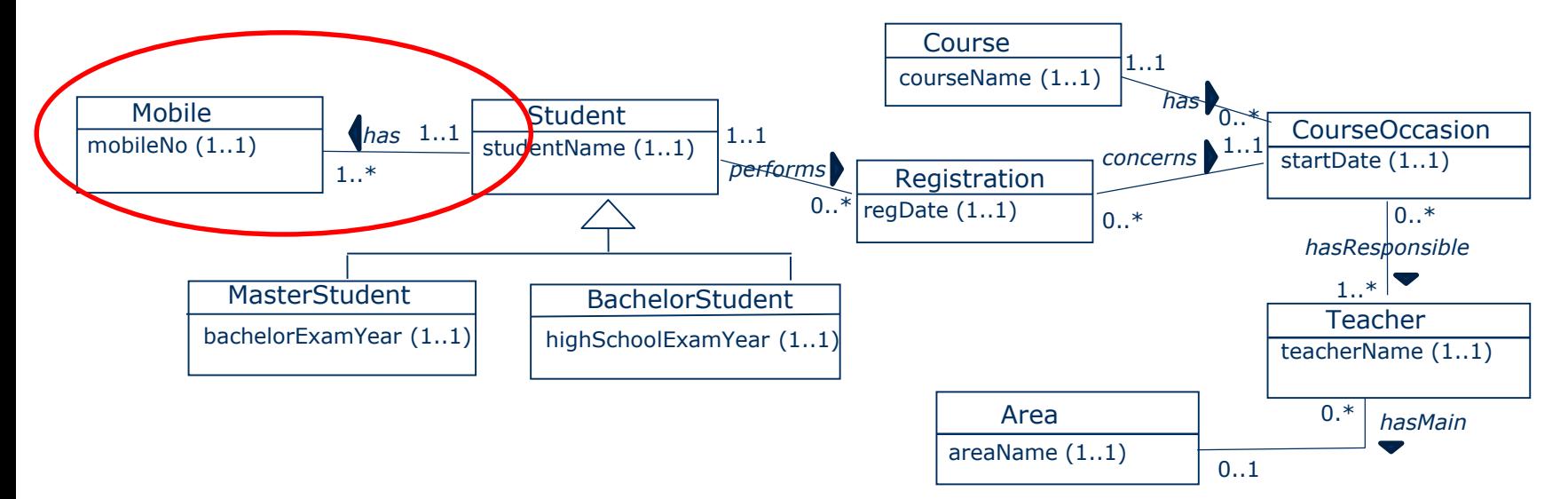

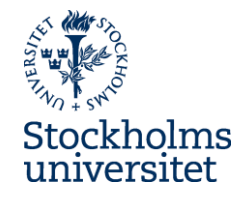

• TO DO: Create new classes if some associations have the multiplicity  $1.^{\ast}/0.^{\ast}$  or  $0.^{\ast}/0.^{\ast}$  on both sides. Why? The relational database technology requires that

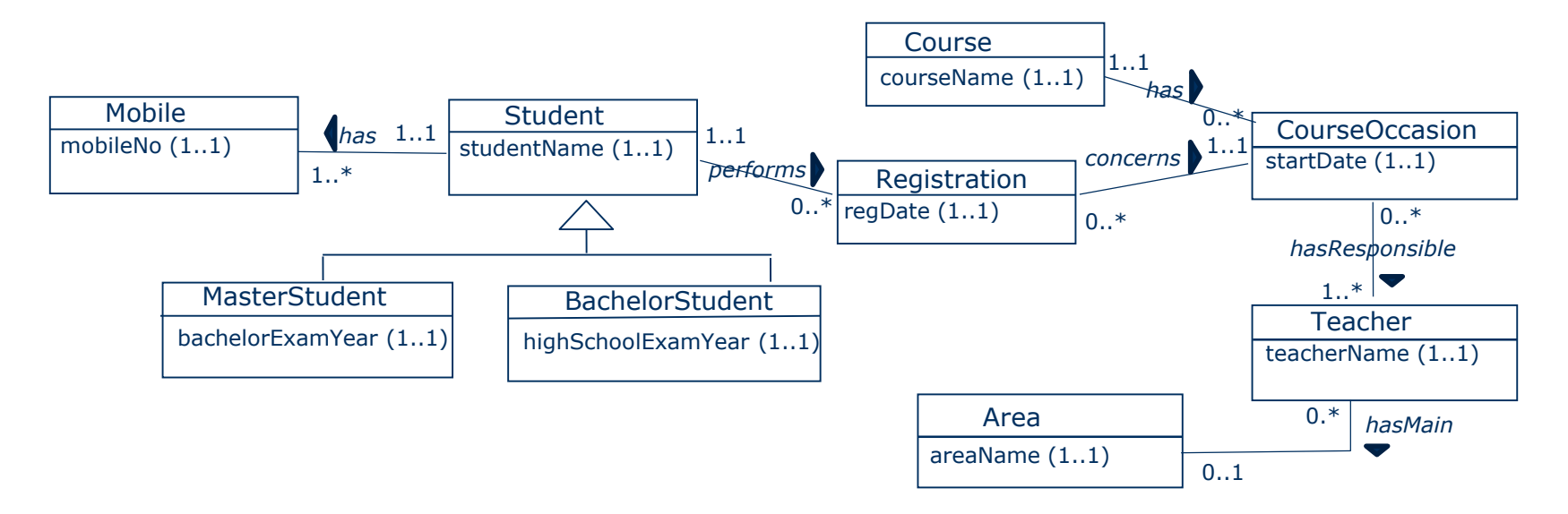

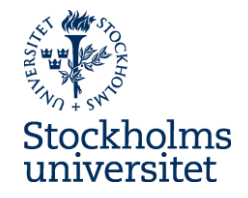

• DONE: Create new classes if some associations have the multiplicity  $1.^{\ast}/0.^{\ast}$  or  $0.^{\ast}/0.^{\ast}$  on both sides. Why? The relational database technology requires that

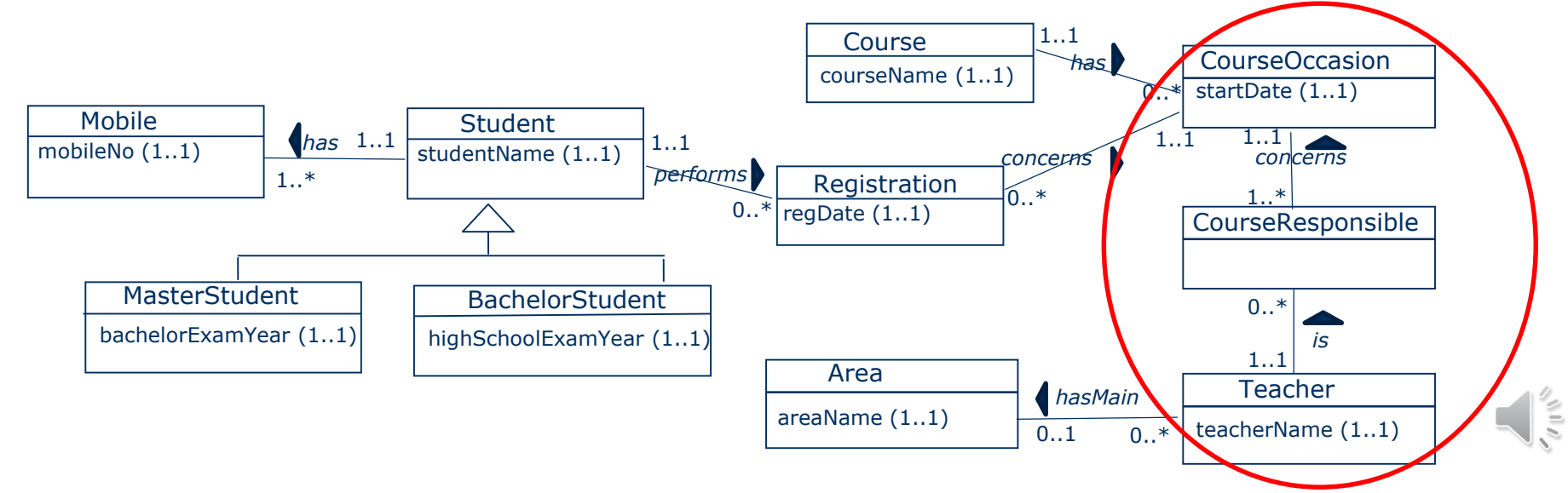

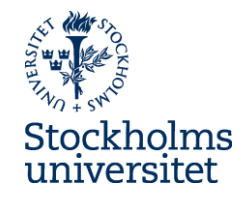

● TO DO: Create new classes if some associations still have the multiplicity that start with 0 on both sides, for example  $0..1$  and  $0.^*$ . Why? To avoid NULL

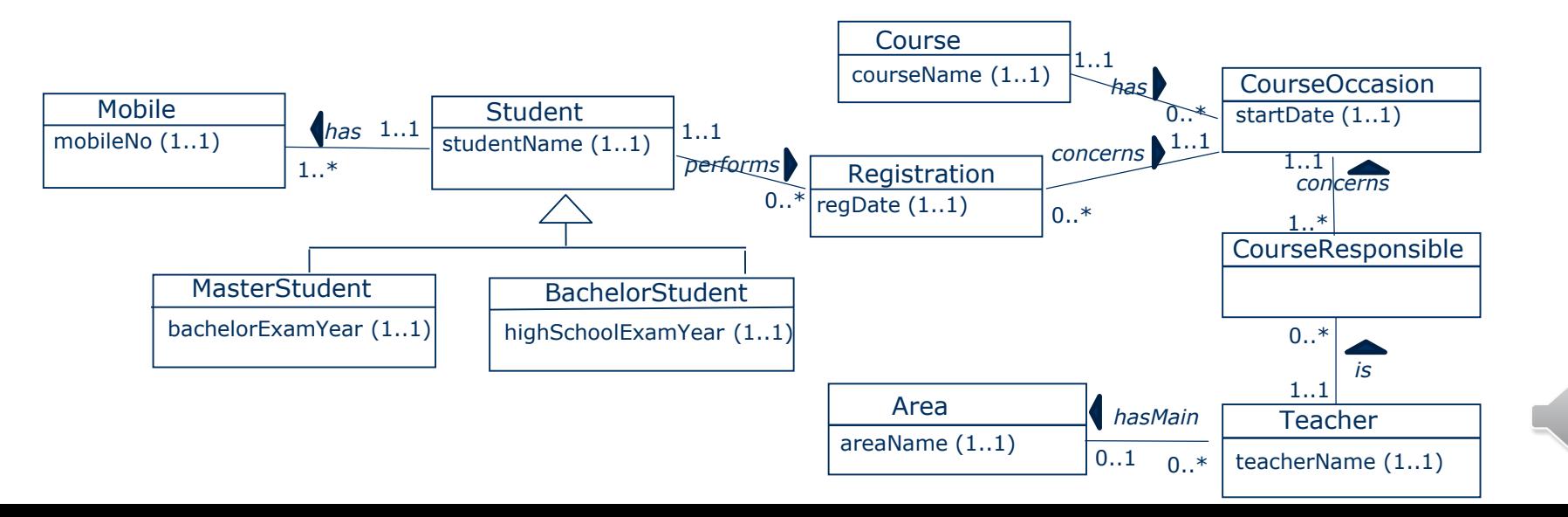

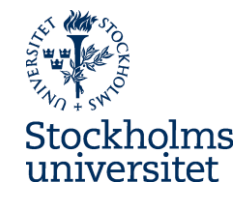

• TO DO: Create new classes if some associations have the multiplicity that start with 0 on both sides, for example 0..1 and 0..\*. Why? To avoid NULL

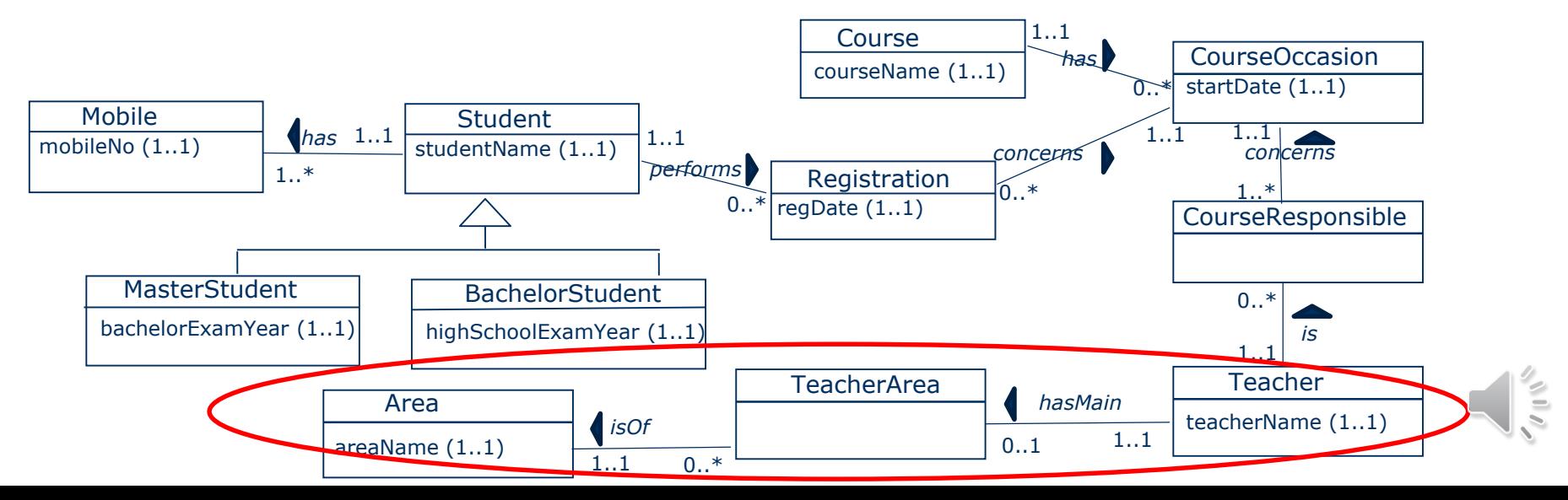

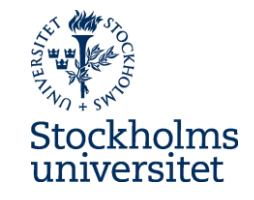

• TO DO: Decide identifier in each class – that is, decide primary key (PK). Why? The relational database technology requires PK

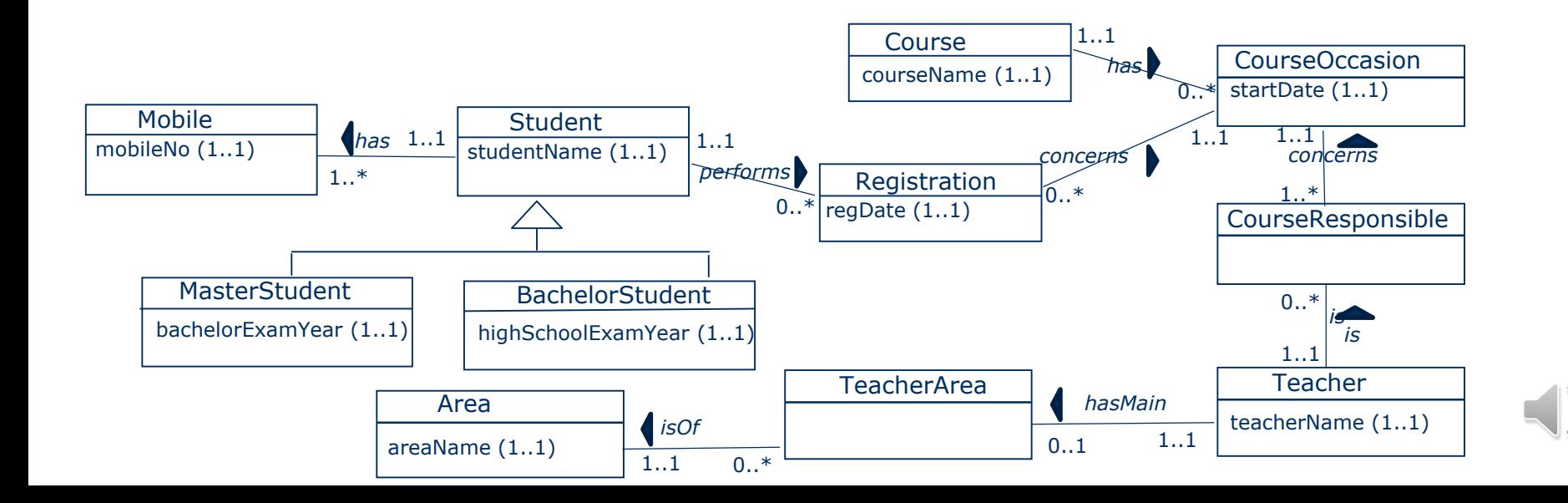

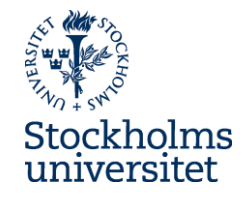

• TO DO: Decide identifier in each class – that is, decide primary key (PK). How? By adding a surrogate key (SK) as the PK in each class as *a first of two steps* to

replace associations

*Note, this can be done in several ways, and we will present one way to do it*

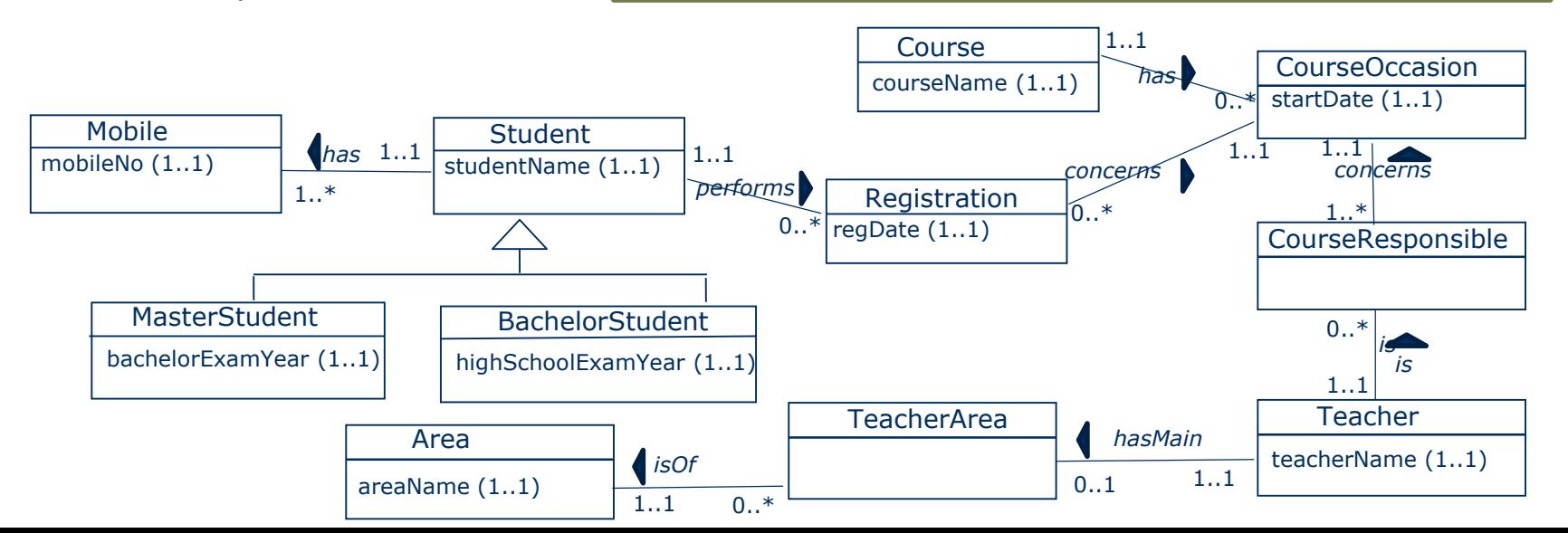

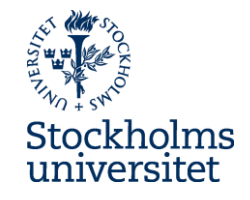

• DONE: Decide identifier in each class  $-$  that is, decide primary key (PK)  $-$  by adding a surrogate key (SK) as the PK in each class as a *first of two steps* to replace associations

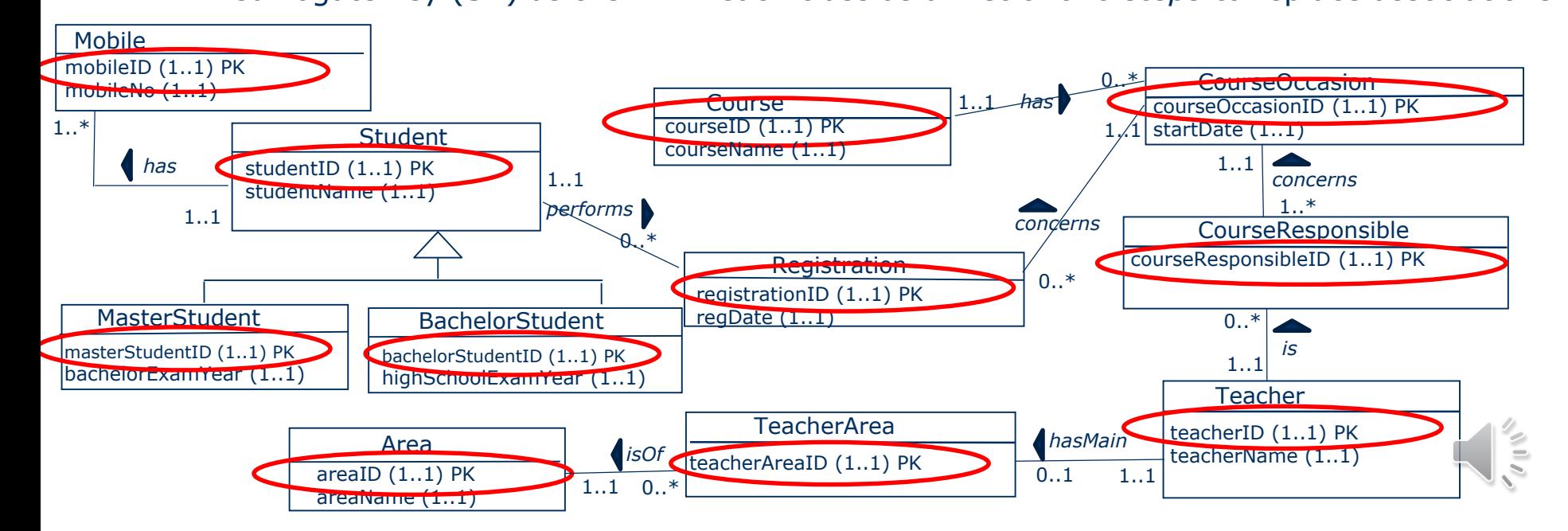

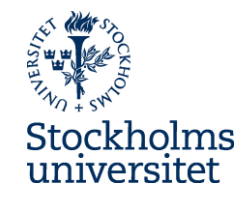

● TO DO: Add foreign keys (FK) to match the PK as the *second of two steps* to replace

and represent associations. Why? The relational database technology requires FK

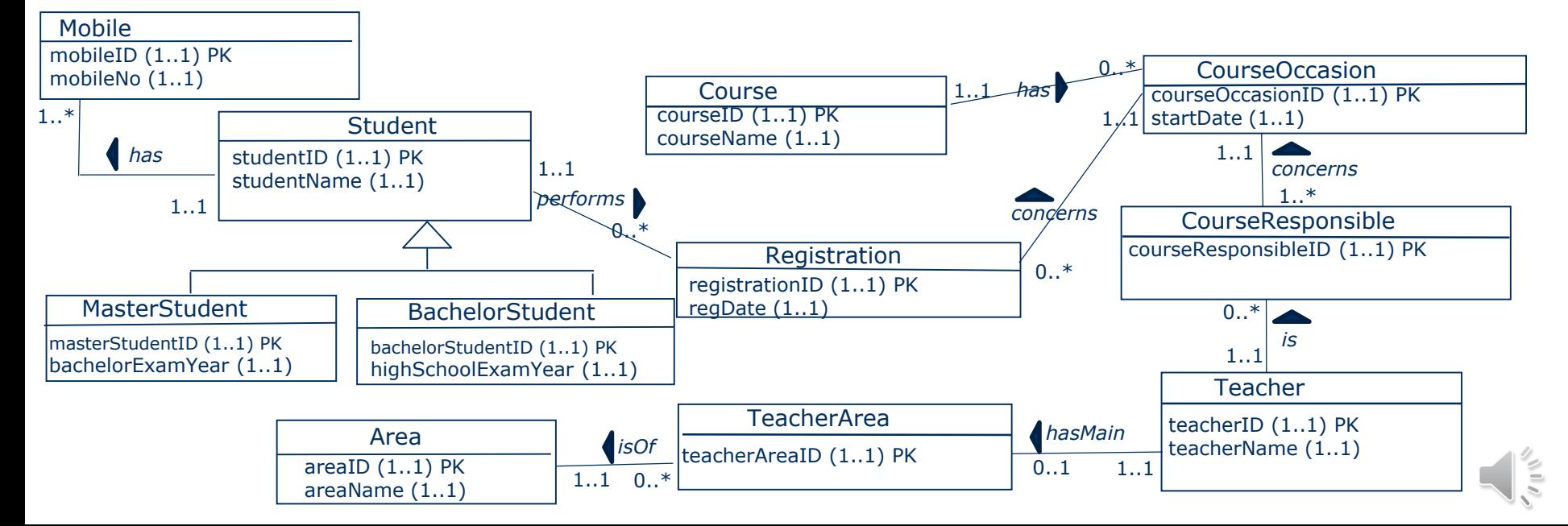

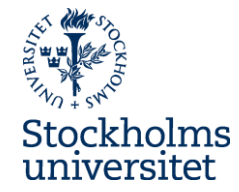

• TO DO: Add foreign keys (FK) to match the PK, as the second of two steps to replace

and represent associations – **on the side of the association that has 0..\* or 1..\***

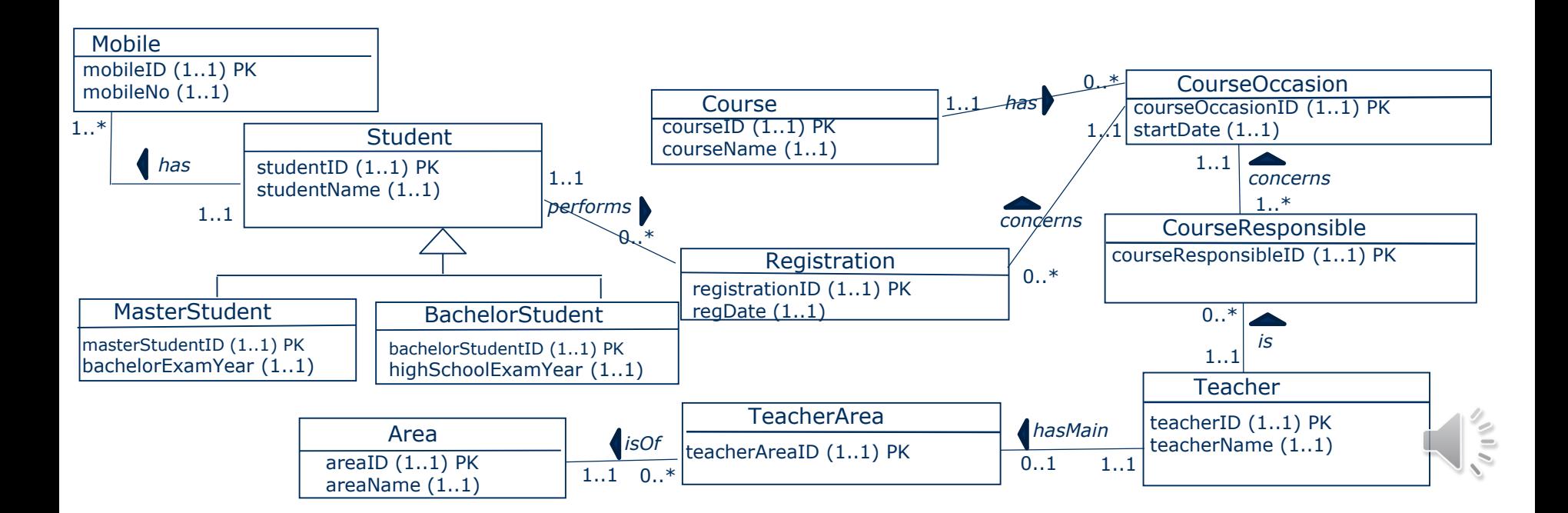

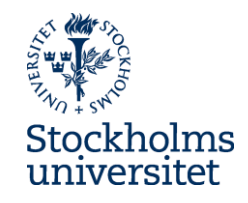

• TO DO: Add foreign keys (FK) to match the PK, as the second of two steps

to replace and represent associations – **on the side of the association** 

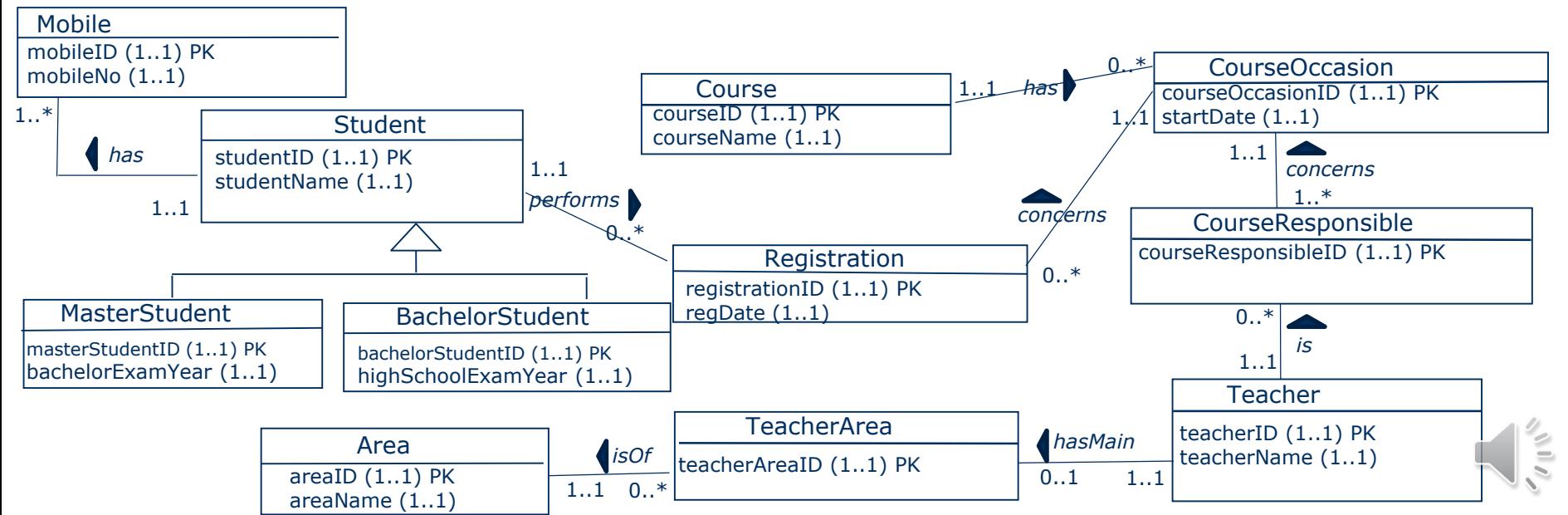

#### **that has 0..1 if the other side is 1..1**

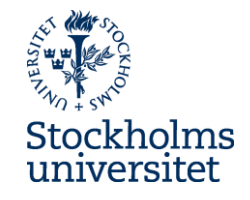

• DONE: Add foreign keys (FK) to match the PK, as the second of two steps to replace

and represent associations – on the side of the association that has  $0.^*$  or  $1.^*$  or

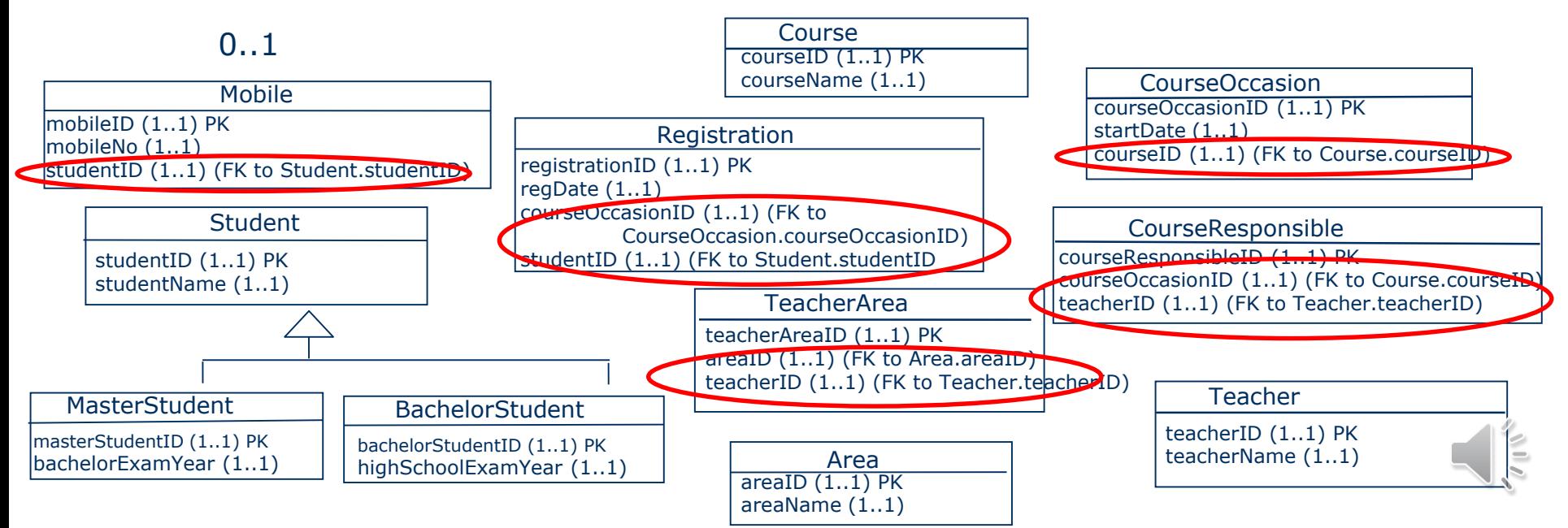

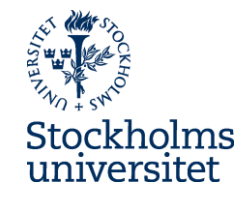

• DONE: Add foreign keys (FK) to match the PK, as the second of two steps to replace

and represent associations – on the side of the association that has  $0.^*$  or  $1.^*$  or

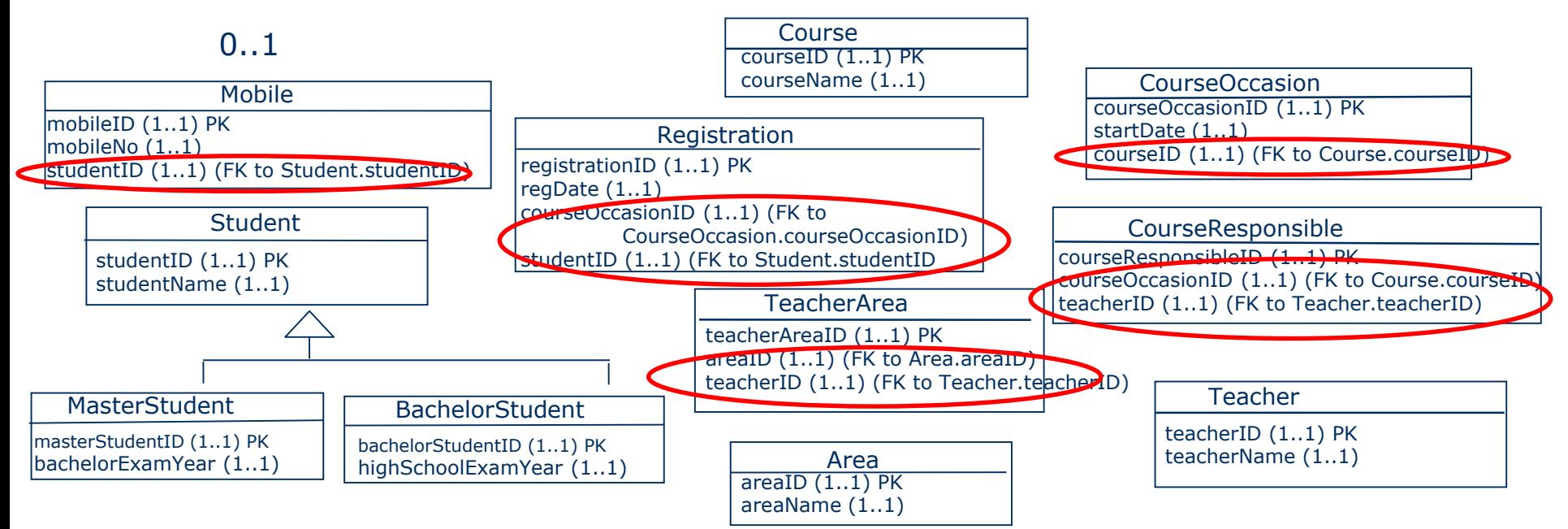

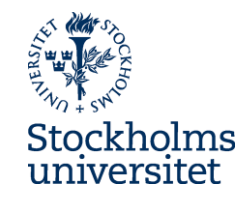

● TO DO: We also need to manage the generalization/specialization relationship. We

do that by letting the primary keys in subclasses be foreign keys to the primary key

in the superclass.

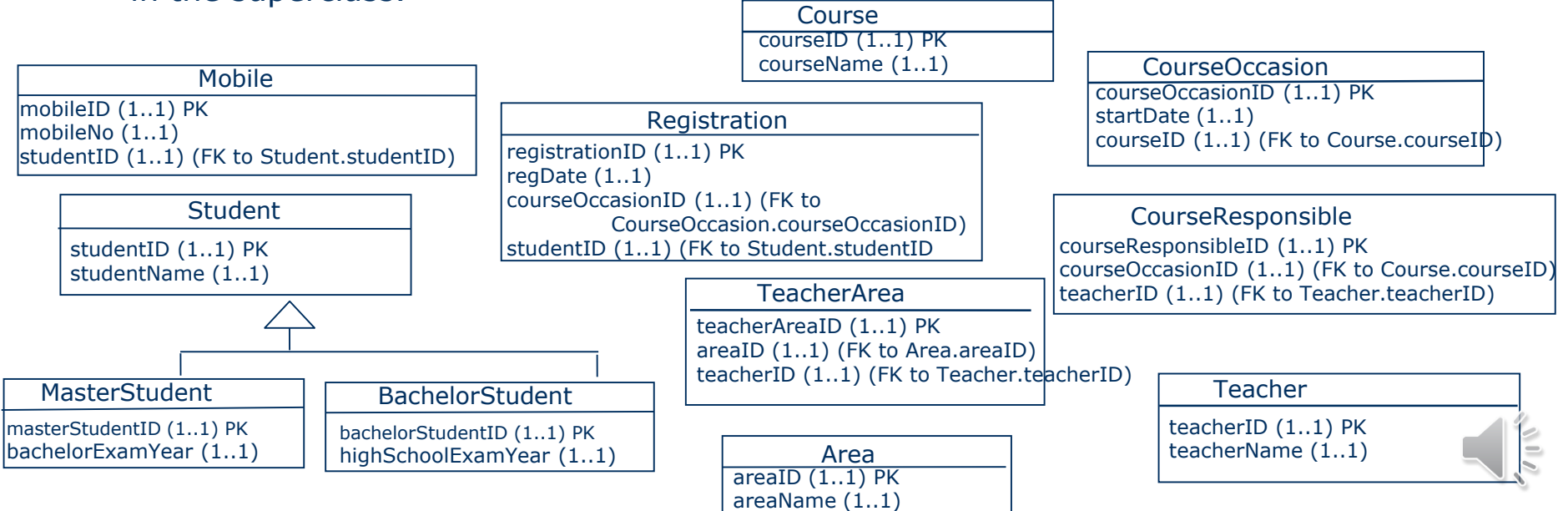

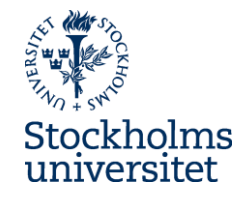

• DONE: Let the primary keys in subclasses be foreign keys to the primary key in the

superclass. Why? One way to transfer generalization/specialization towards a

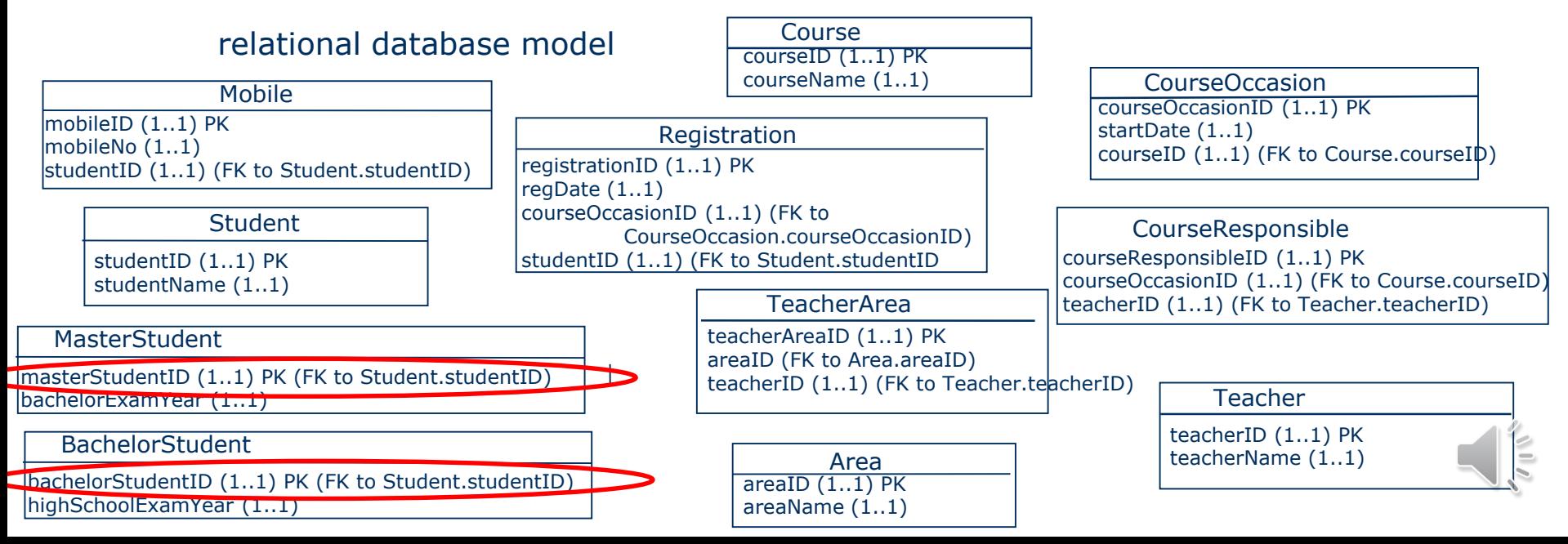

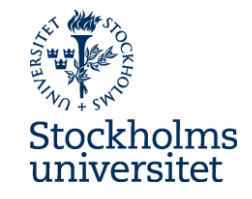

• TO DO: If there is an accociation with the multiplicity 0..1 on both side add a new table

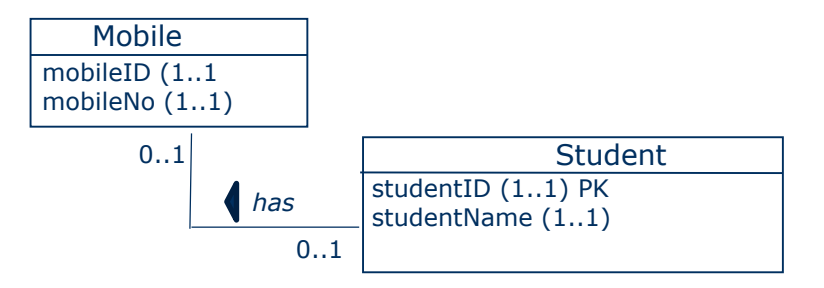

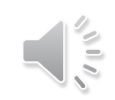

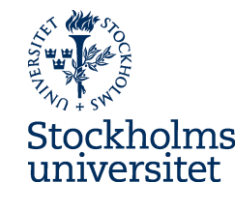

• DONE: If there is an accociation with the multiplicity 0..1 on both side – add a new table

> **Mobile** mobileID (1..1) PK mobileNo (1..1)

*Note, not used in our case, therefore not added to the case*

**StudentHasMobile** 

studentHasMobileID (1..1) PK studentID (1..1) (FK to Student.studentID mobileID (1..1) (FK to Mobile.mobileID)

**Student** 

studentID (1..1) PK studentName (1..1)

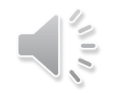

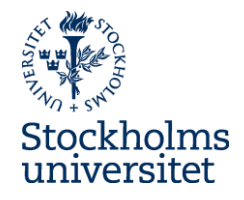

TO DO: Identify Alternative Keys (AK), that also can uniquely identify objects of a class.

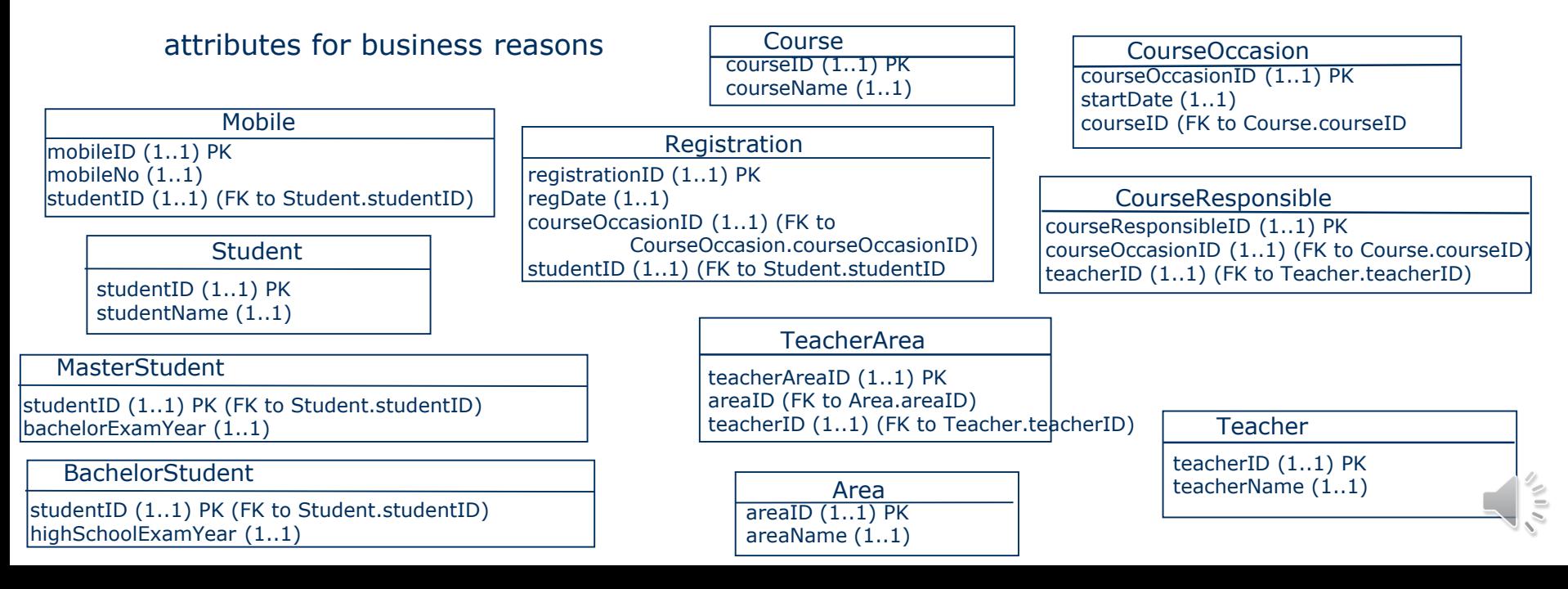

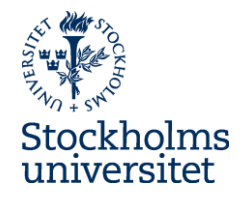

DONE: Identify Alternative Keys (AK), that also can uniquely identify objects of a class.

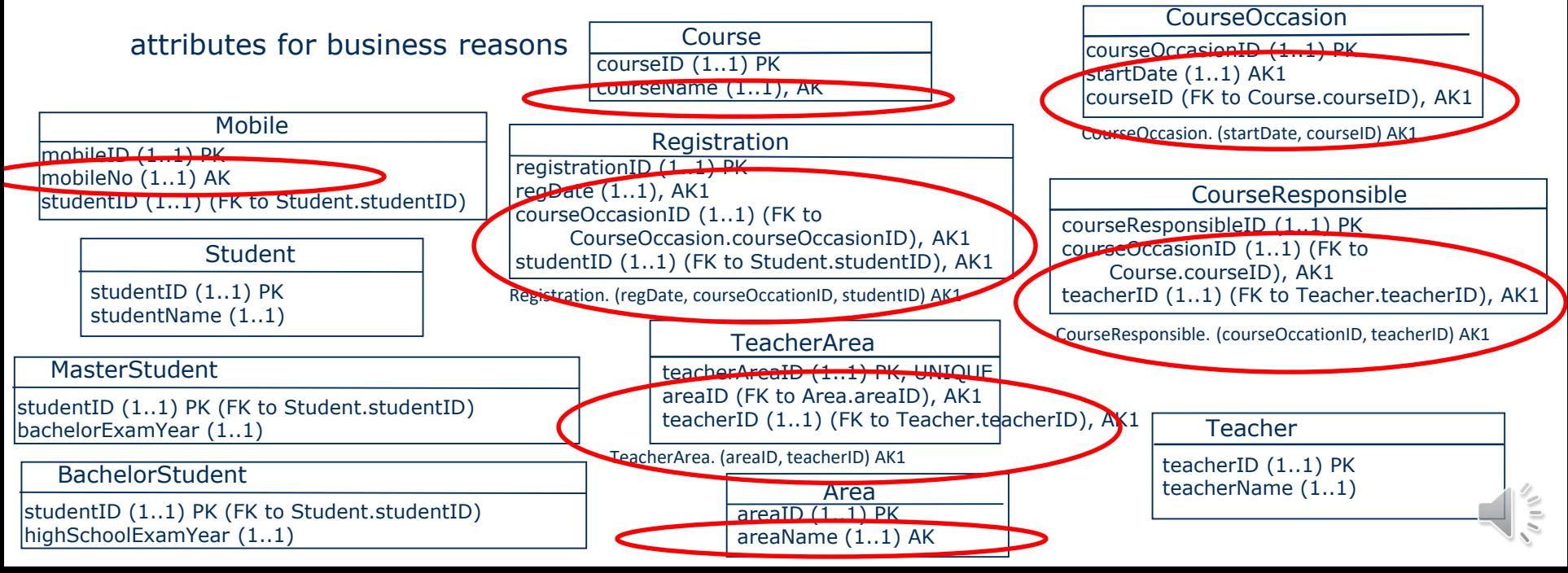

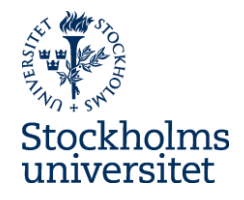

DONE: Identify Alternative Keys (AK), that also can uniquely identify objects of a class.

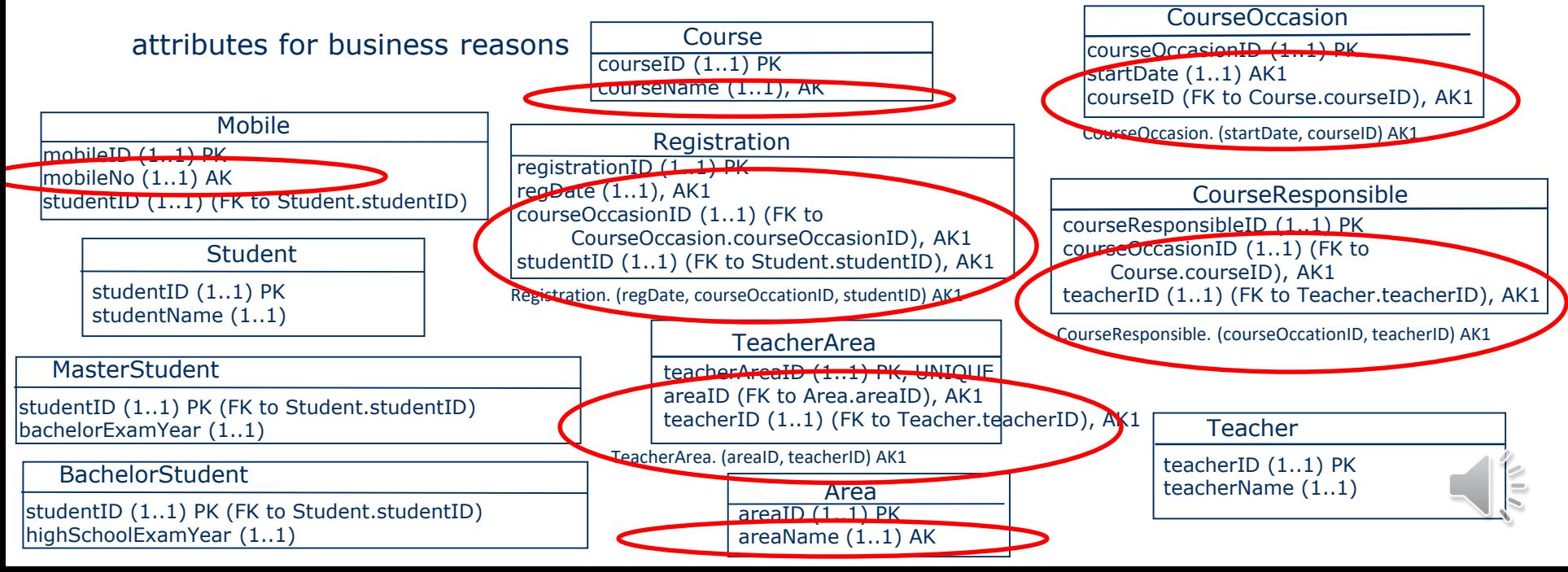

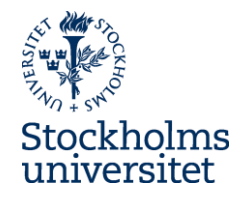

DONE: Identify Alternative Keys (AK), that also can uniquely identify objects of a class.

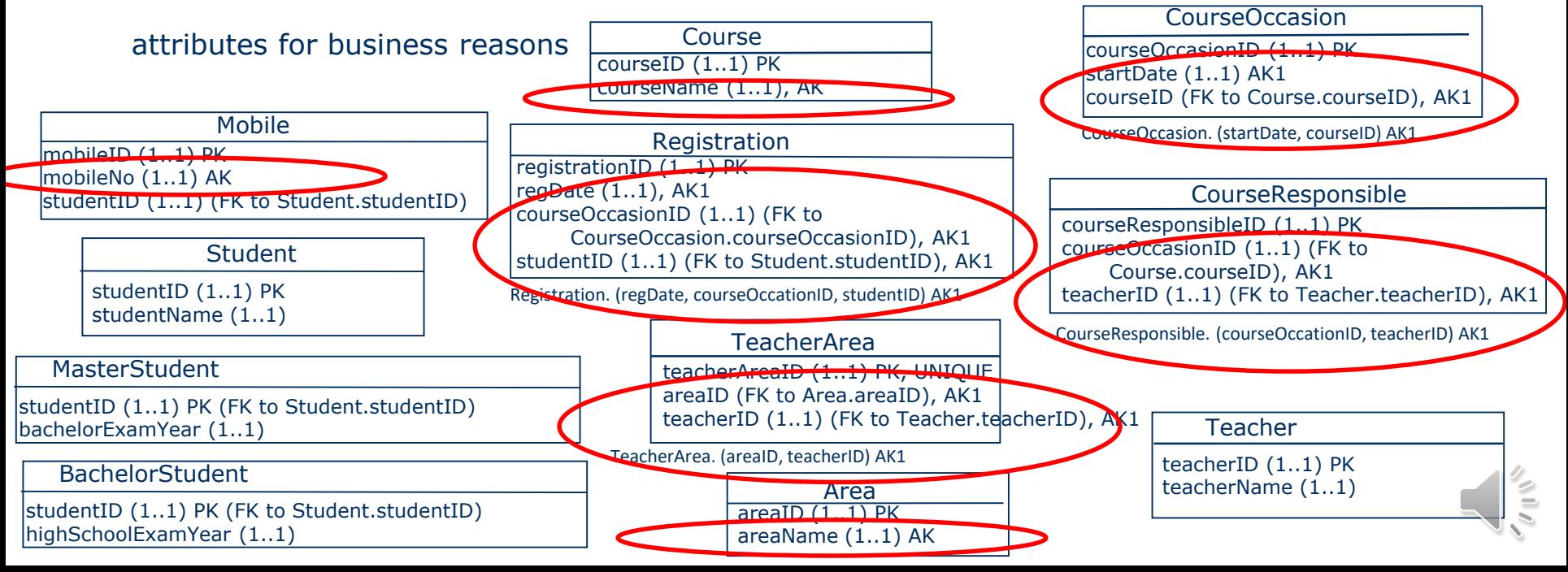

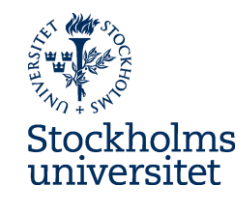

• DONE: Identify Alternative Keys (AK), that also can uniquely identify objects of a class.

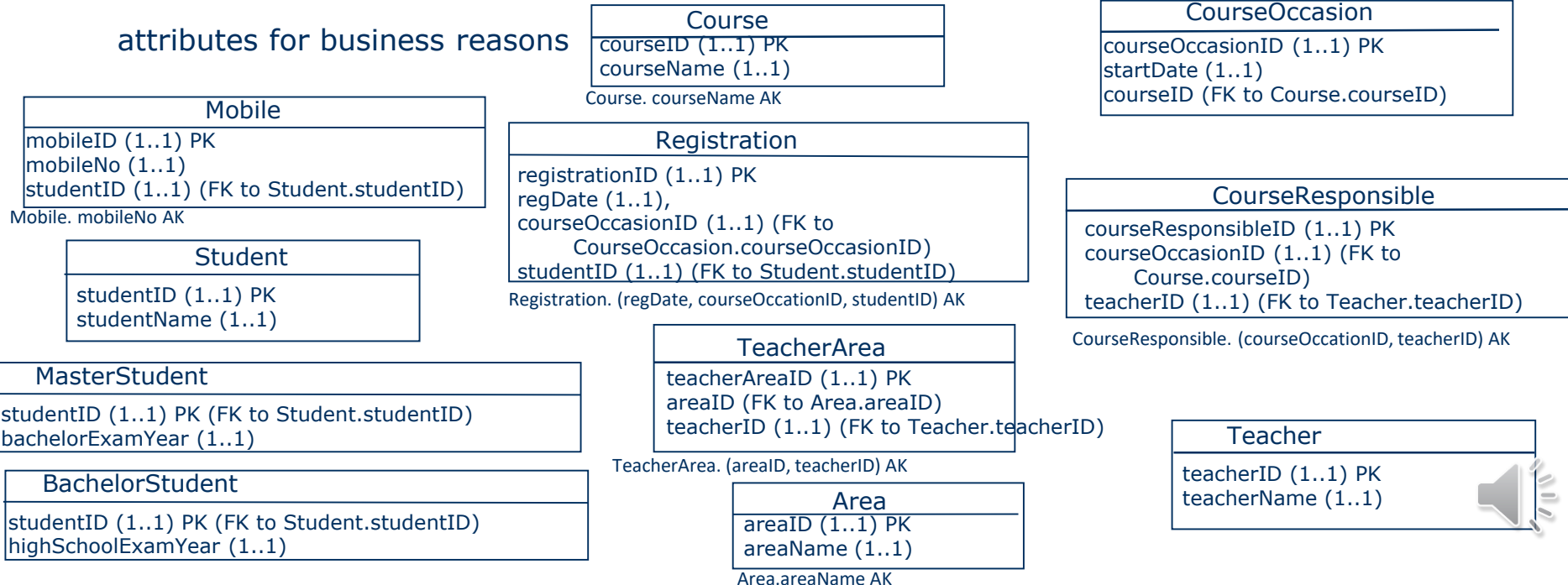

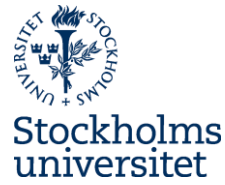

● TO DO: Transform the "Classes" to "Tables" (or "Relations") and "Attributes" to "Columns"

(or "Table definitions") - that is, use the terms "Tables" and "Columns" instead ot "Classes"

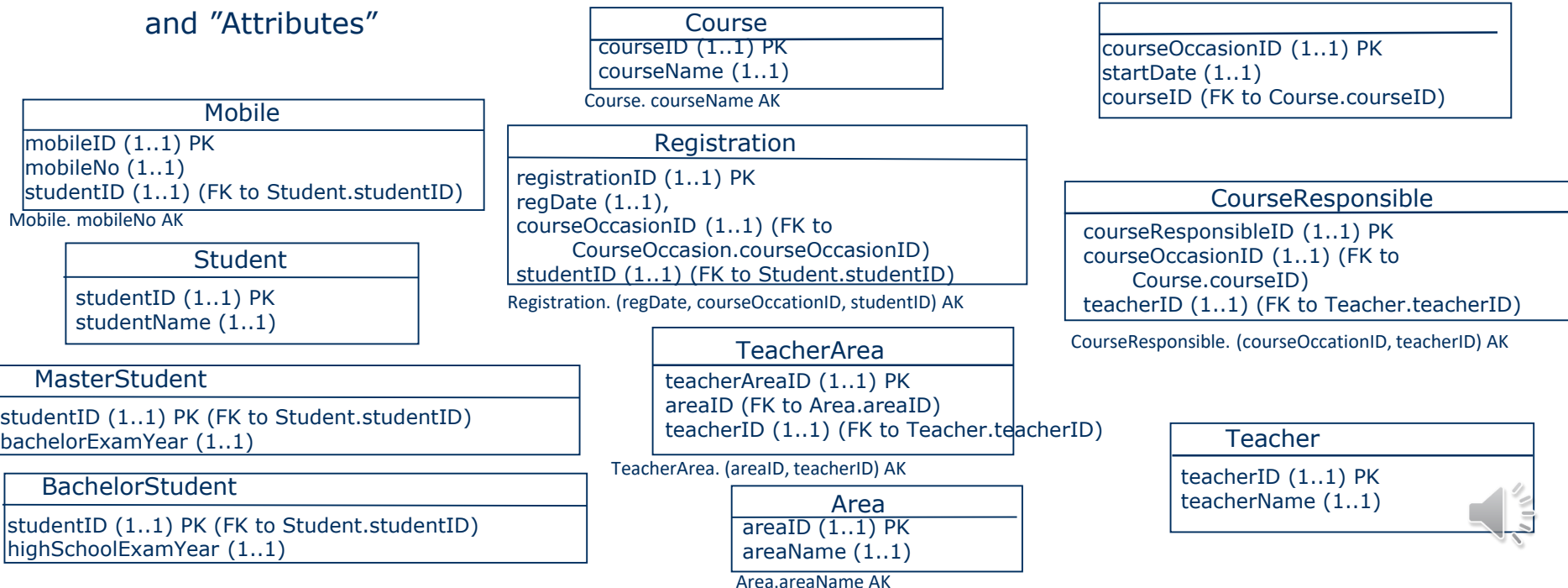

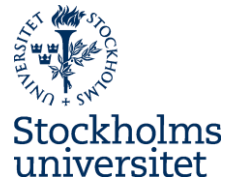

● TO DO: Transform the "Classes" to "Tables" (or "Relations") and "Attributes" to "Columns"

(or "Table definitions") - that is, use the terms "Tables" and "Columns" instead ot "Classes"

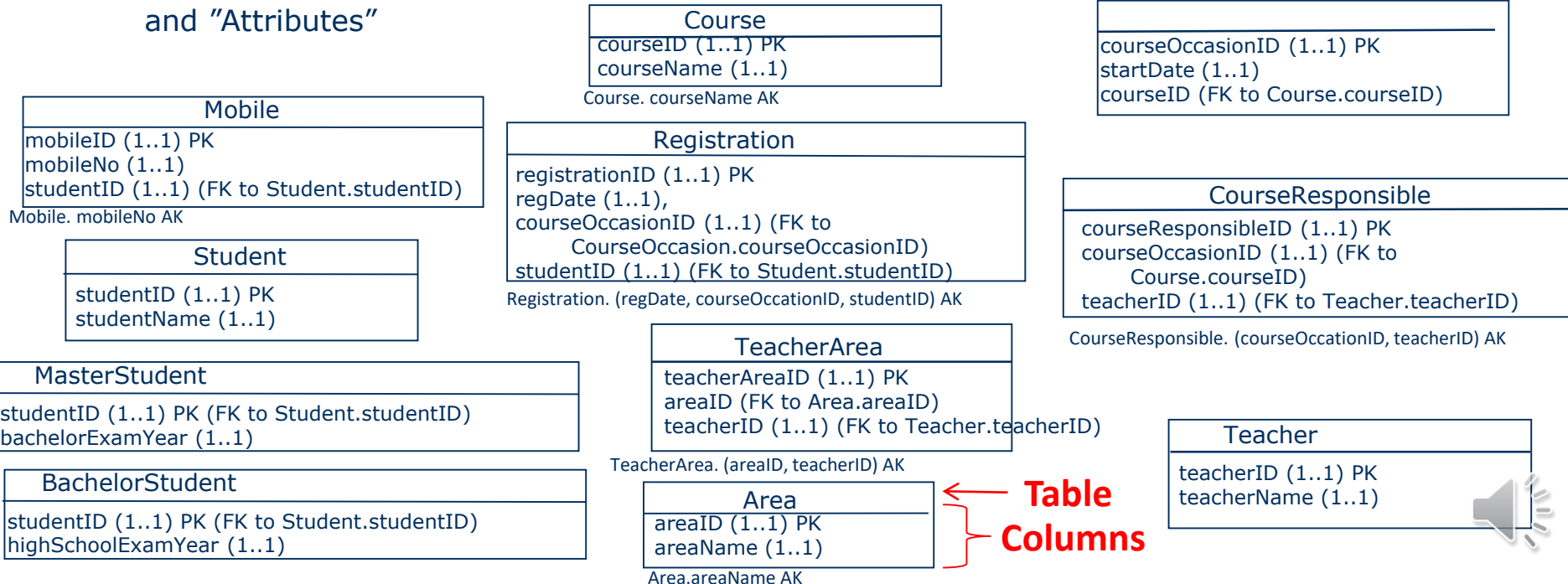

### **Relational Database Model**

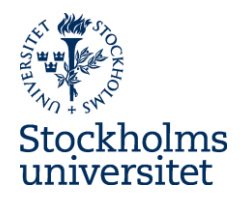

**FINALLY:** We have the Relational Database Model

**Mobile** 

mobileID (1..1) PK mobileNo (1..1) studentID (1..1) (FK to Student.studentID)

Mobile. mobileNo AK

**Student** 

studentID (1..1) PK studentName (1..1)

#### MasterStudent

studentID (1..1) PK (FK to Student.studentID) bachelorExamYear (1..1)

#### BachelorStudent

studentID (1..1) PK (FK to Student.studentID) highSchoolExamYear (1..1)

courseID (1..1) PK courseName (1..1)

Course. courseName AK

#### Registration

Course

registrationID (1..1) PK regDate (1..1), courseOccasionID (1..1) (FK to CourseOccasion.courseOccasionID) studentID (1..1) (FK to Student.studentID)

Registration. (regDate, courseOccationID, studentID) AK

#### TeacherArea

teacherAreaID (1..1) PK areaID (FK to Area.areaID) teacherID (1..1) (FK to Teacher.teacherID)

TeacherArea. (areaID, teacherID) AK

areaID (1..1) PK areaName (1..1) Area

Area.areaName AK

courseOccasionID (1..1) PK startDate (1..1) courseID (FK to Course.courseID)

#### CourseResponsible

courseResponsibleID (1..1) PK courseOccasionID (1..1) (FK to Course.courseID) teacherID (1..1) (FK to Teacher.teacherID)

CourseResponsible. (courseOccationID, teacherID) AK

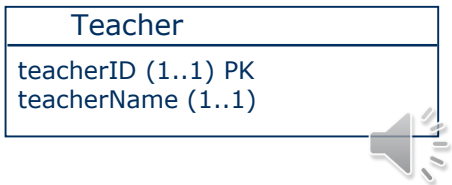

#### **A Relational Database Model**

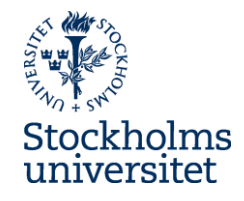

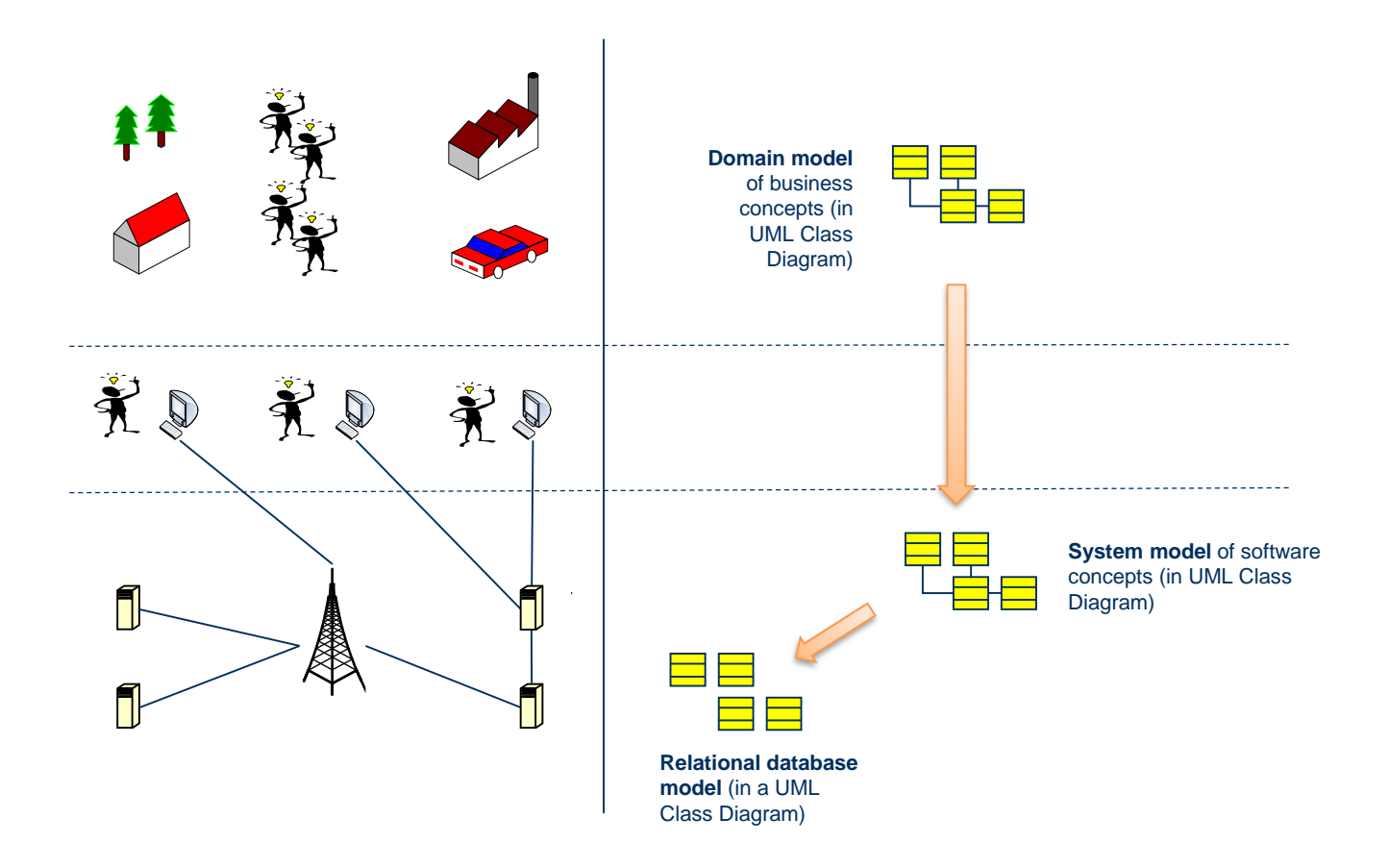

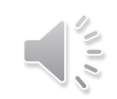

#### **Different forms of RDMs**

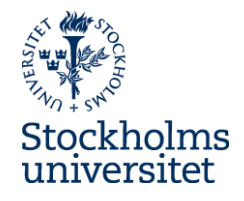

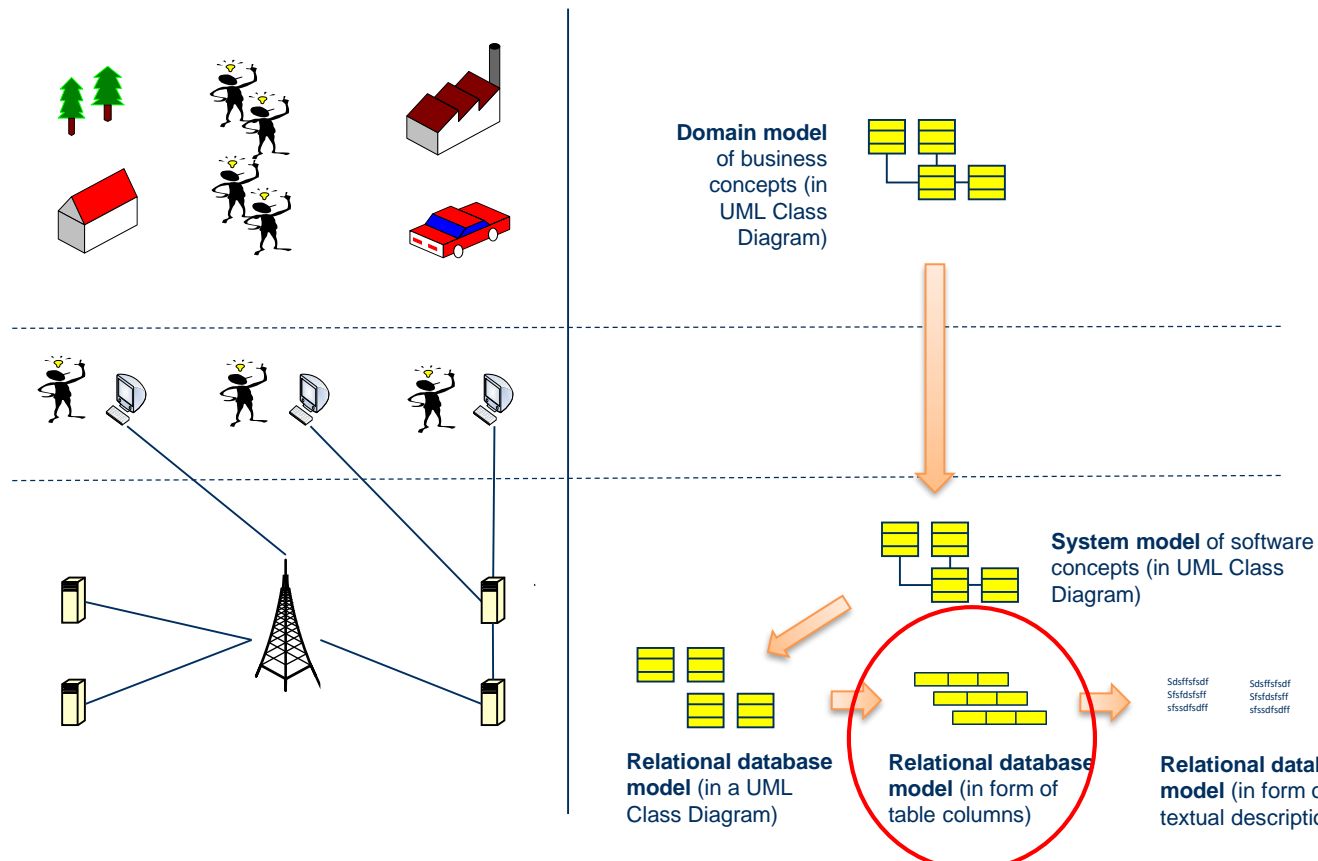

**Relational database model** (in form of textual descriptions)

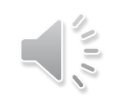

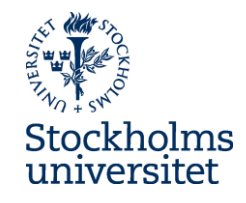

#### **Towards a RDM in form of table columns**

Registration

**Student** studentID (1..1) PK studentName (1..1)

registrationID (1..1) PK regDate (1..1) courseOccasionID (1..1) (FK to CourseOccasion.courseOccasionID) studentID (1..1) (FK to Student.studentID) Registration. (regDate, courseOccationID, studentID) AK

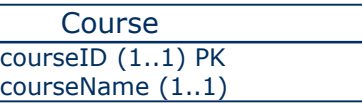

CourseOccasion courseOccasionID (1..1) PK  $\vert$ startDate  $(1..1)$ courseID (FK to Course.courseID),

CourseOccasion. (startDate, courseID) AK

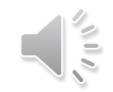

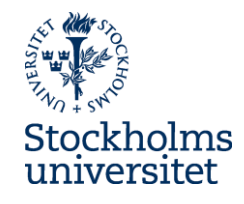

#### **Towards a RDM in form of table columns**

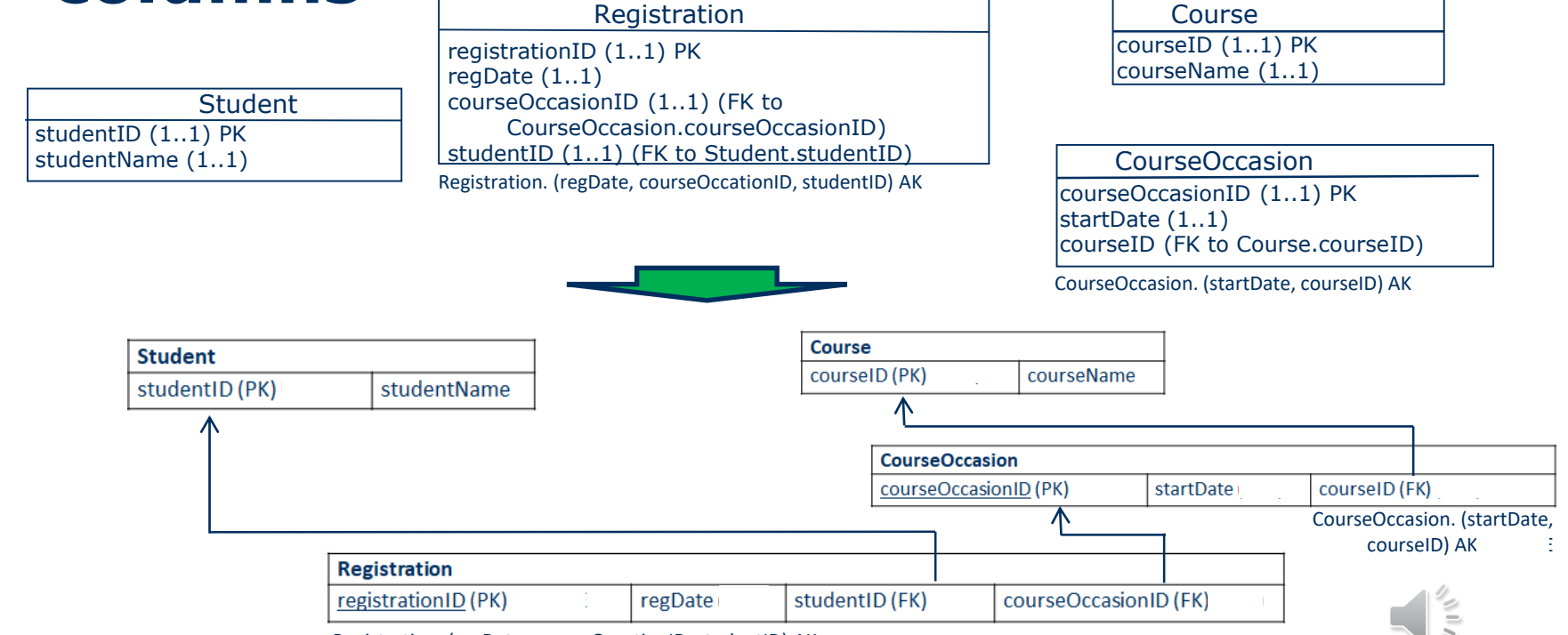

Registration. (regDate, courseOccationID, studentID) AK

#### **Different forms of RDMs**

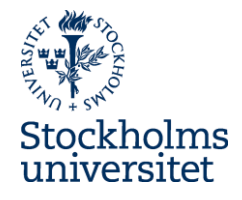

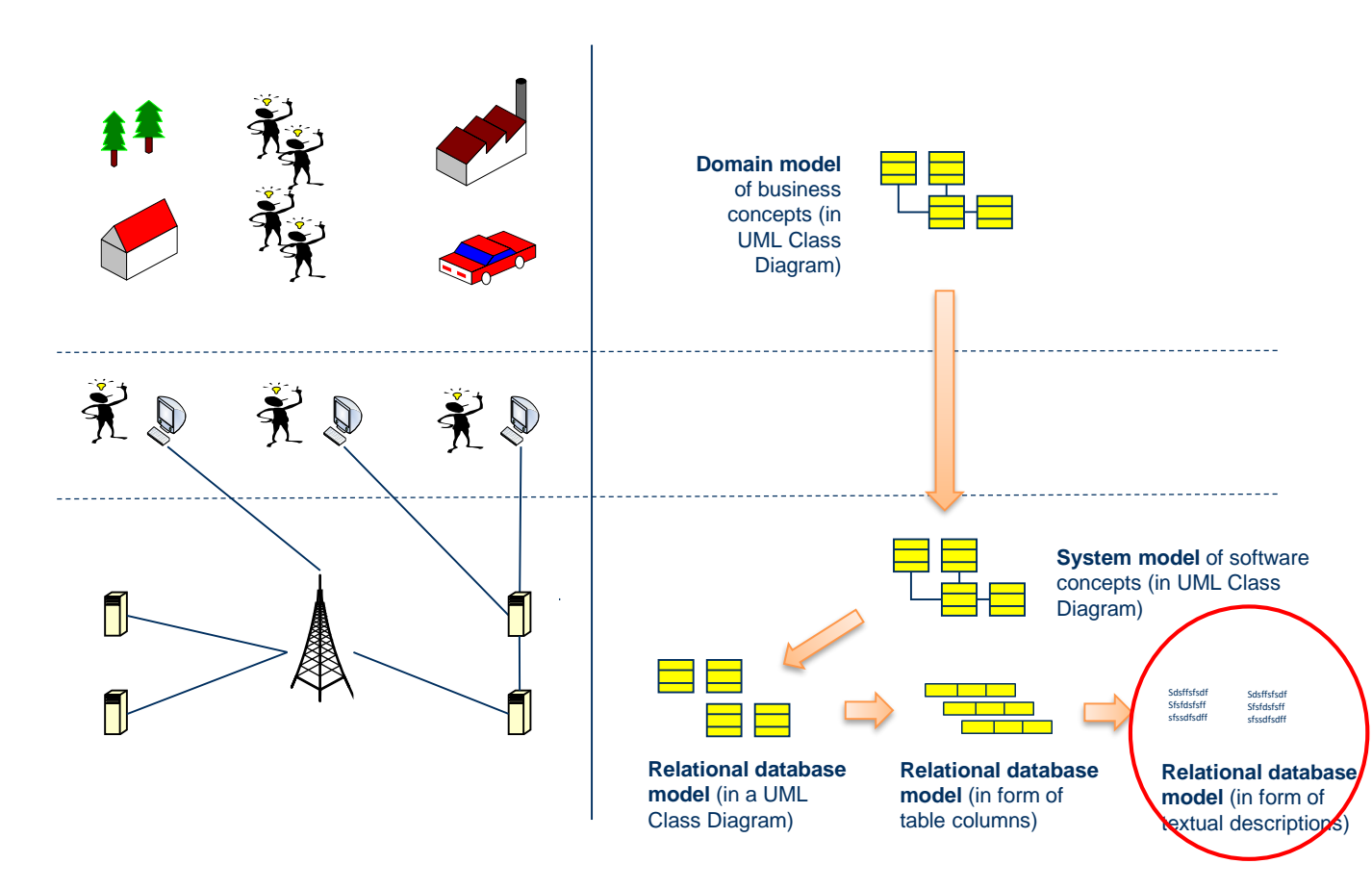

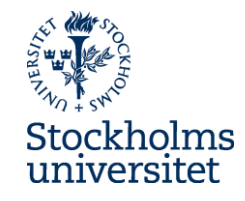

#### **Towards a RDM in form of textual descriptions**

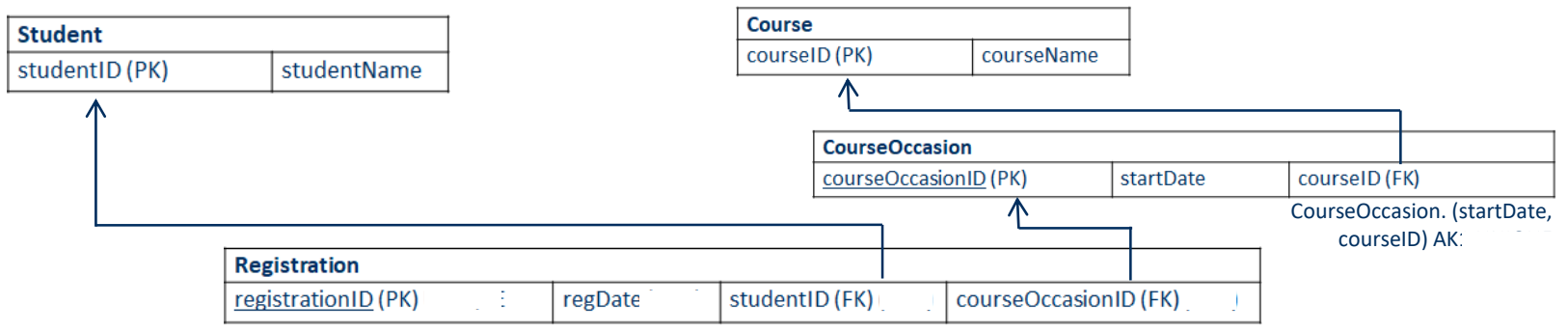

Registration. (regDate, courseOccationID, studentID)AK

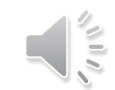

#### **Towards a RDM in form of textual descriptions**

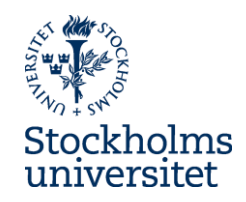

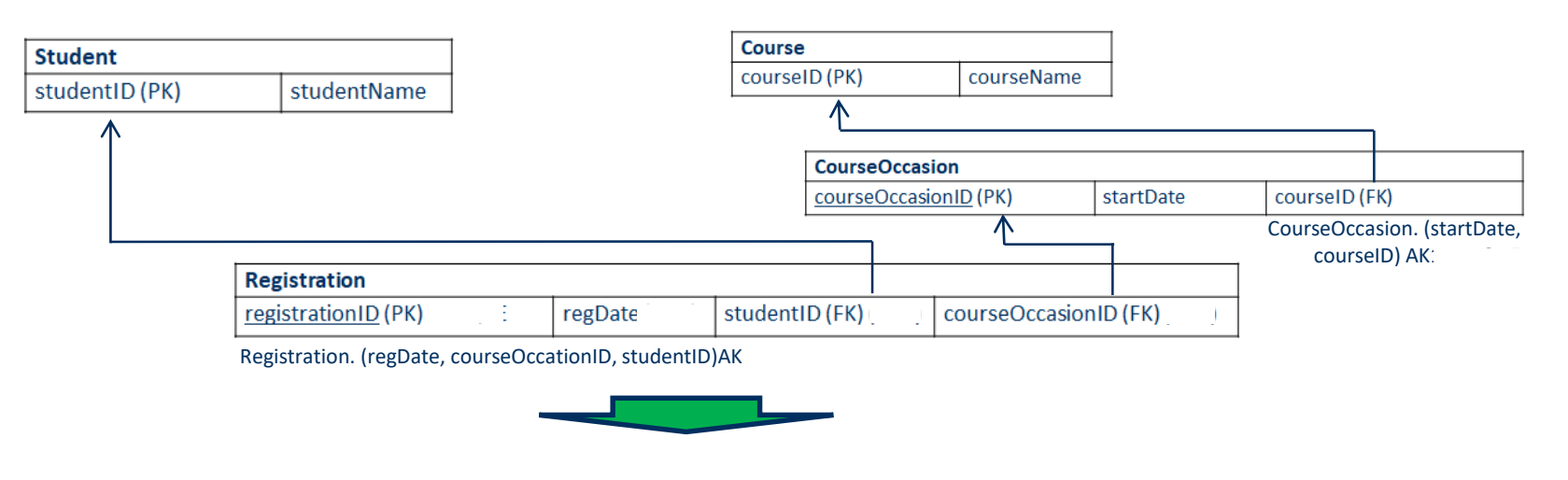

#### **Tables:**

Student (studentID, studentName) Course (courseID, courseName) CourseOccasion (courseOccasionID, startDate, courseID) Registration (registrationID, RegDate, studentID, courseOccasionID)

#### **FKs**

Registration.studentID is FK towards Student.studentID Registration.courseOccasionID is FK towards CourseOccasion.courseOccasionID CourseOccasion.CourseID is FK towards Course.ourseID

#### **AKs**

Registration. (regDate, courseOccationID, studentID) AK CourseOccasion. (startDate, courseID) AK

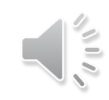

#### **Different forms of RDMs**

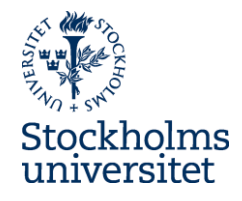

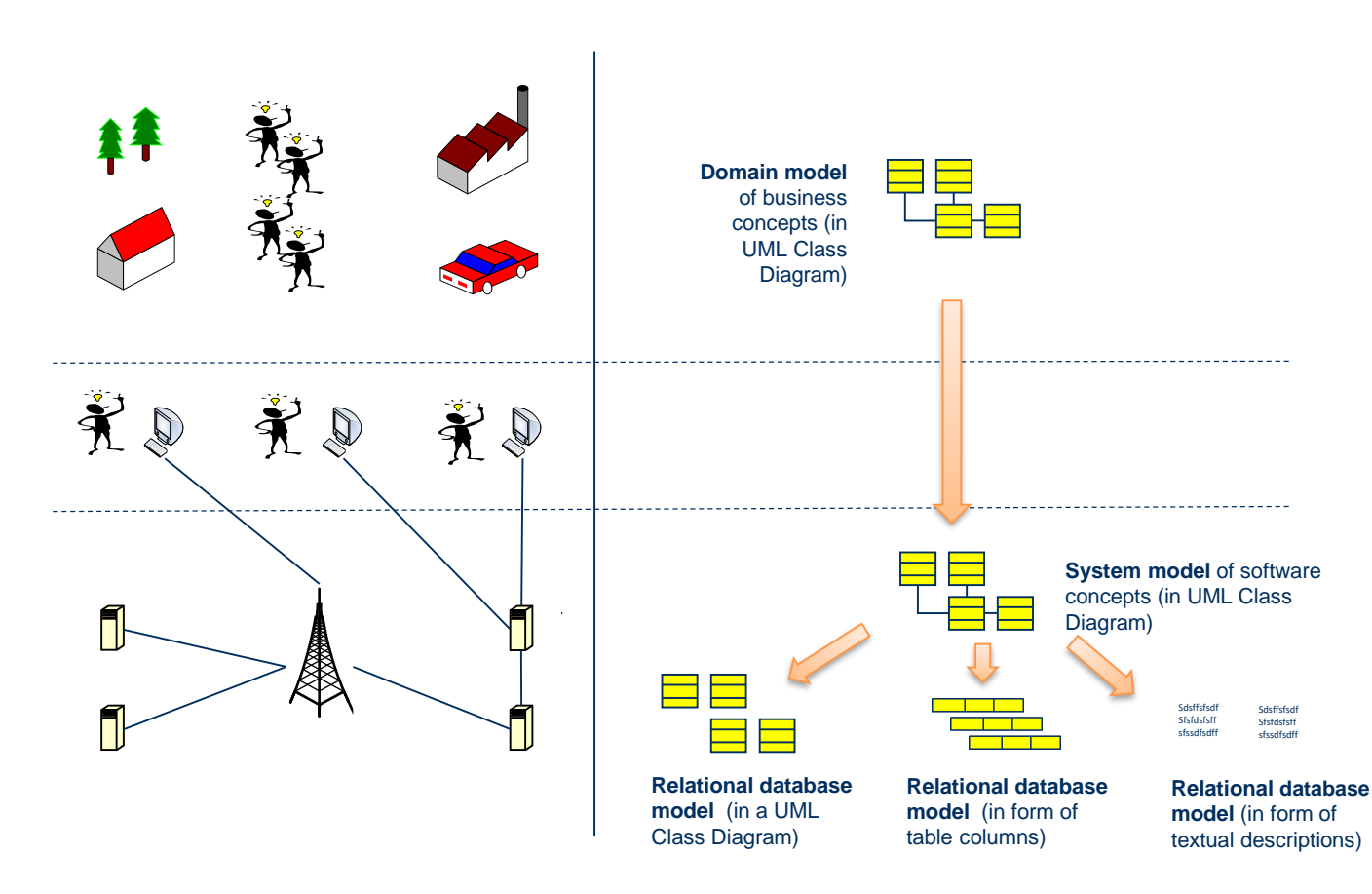

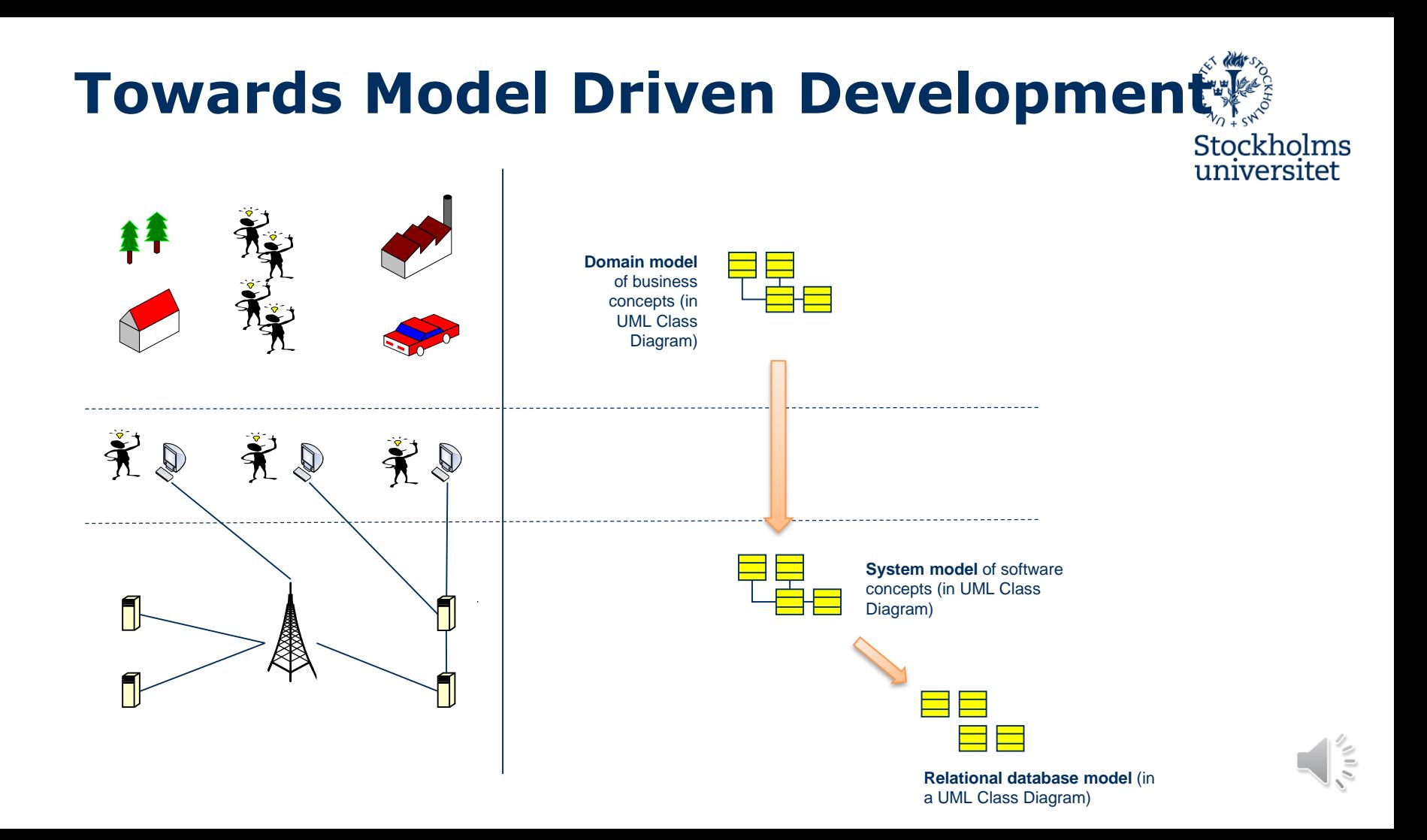

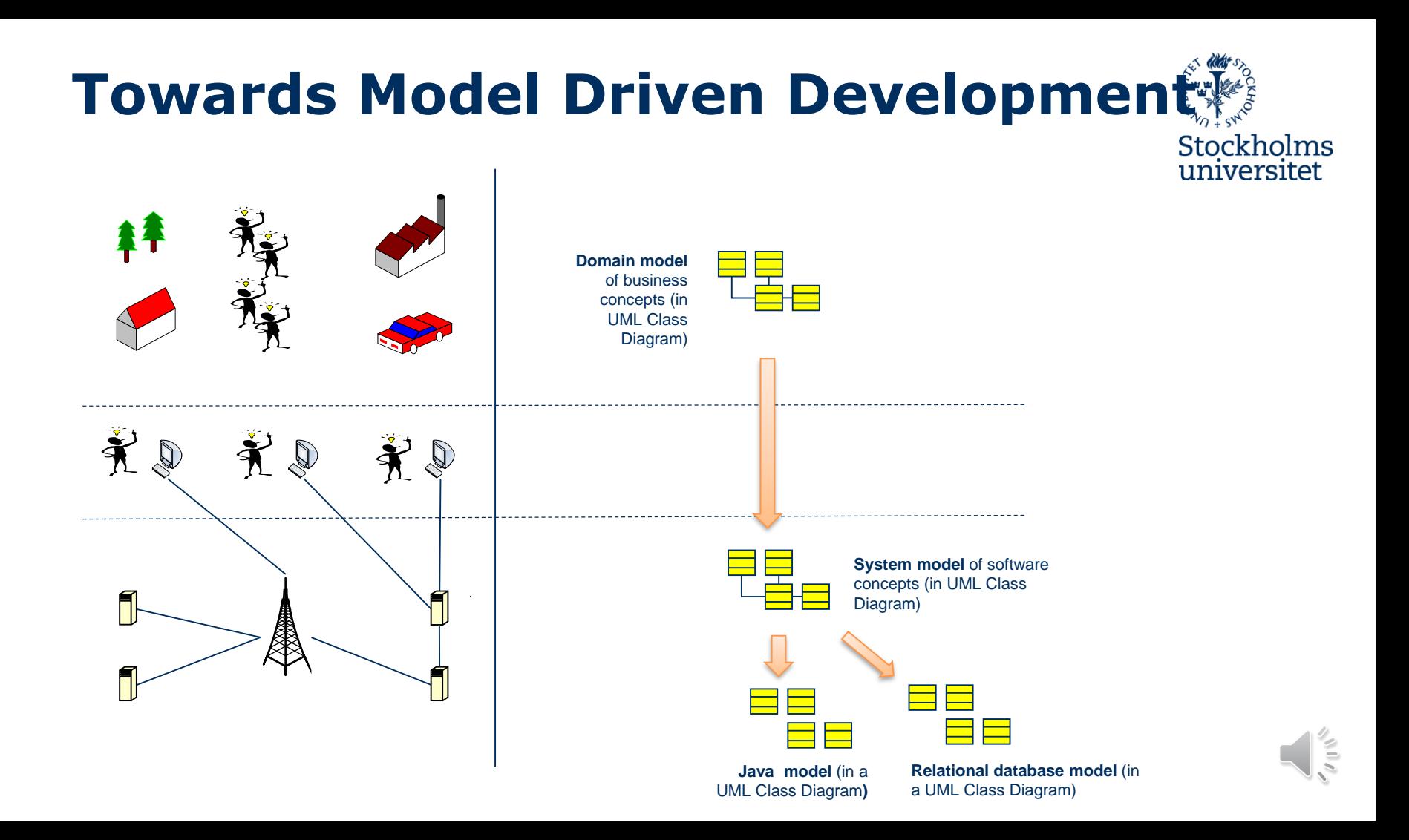

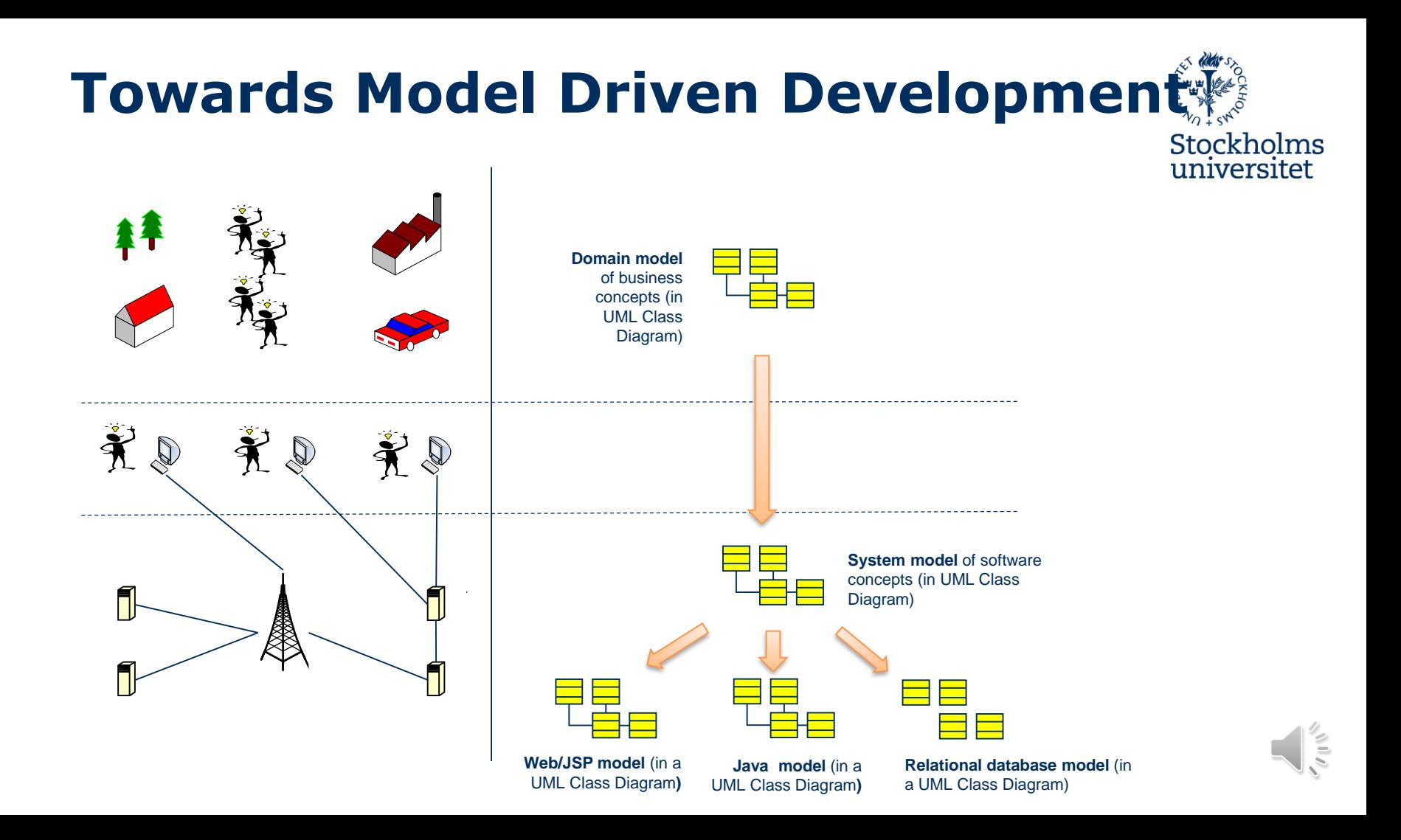

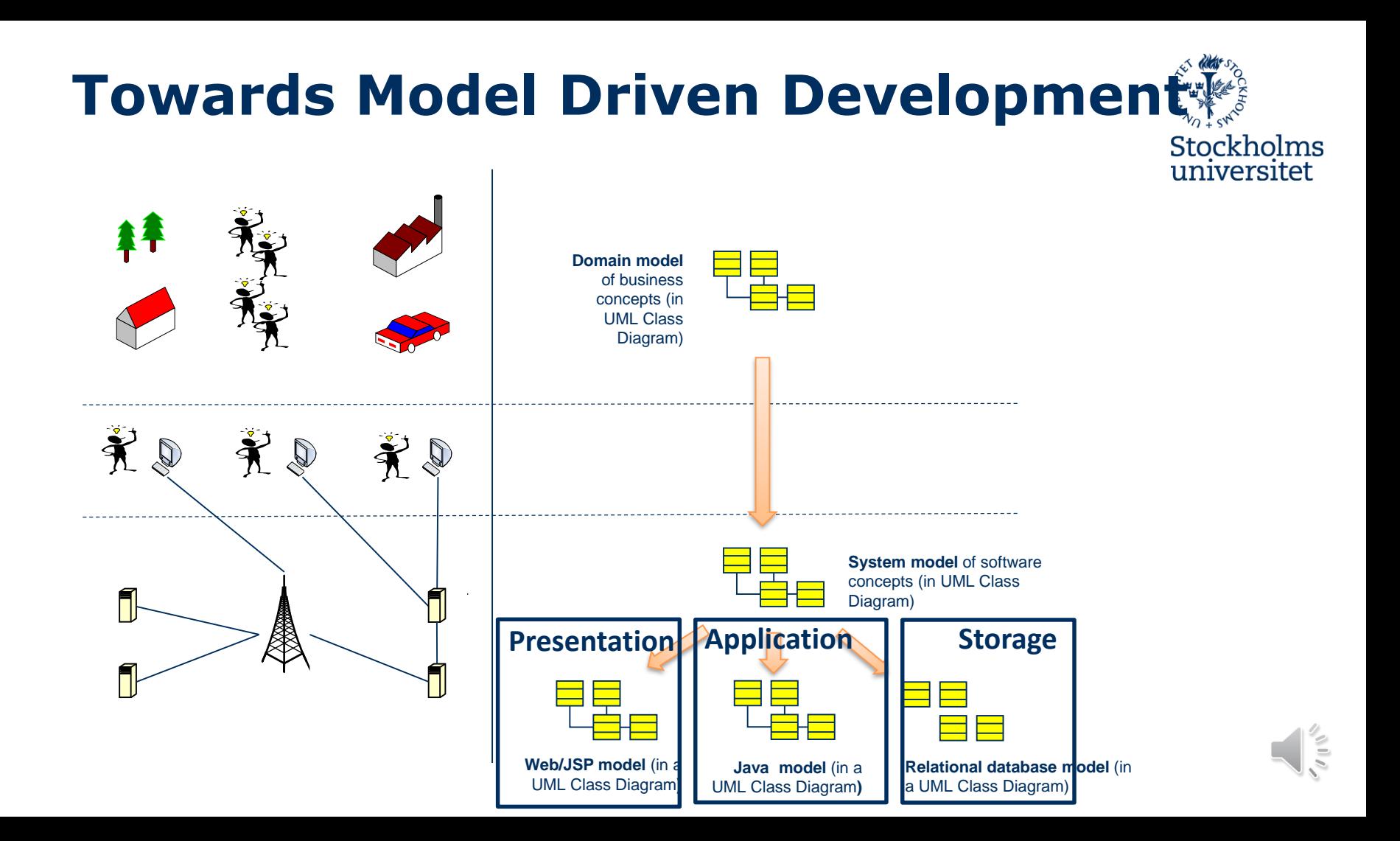